**Graphics and Games** 

# What's New with Screen **Recording and Live Broadcast**

Session 606

Johnny Trenh, Software Engineer Alexander Subbotin, Software Engineer

© 2017 Apple Inc. All rights reserved. Redistribution or public display not permitted without written permission from Apple.

**#WWDC17** 

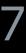

Record app visuals and audio Record microphone input Share recordings

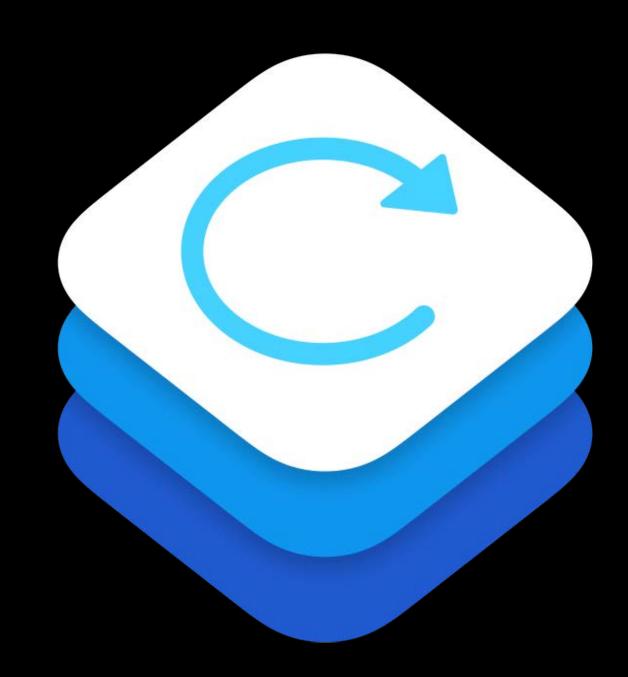

### Live Broadcast

Broadcast app visuals and audio Xcode Templates

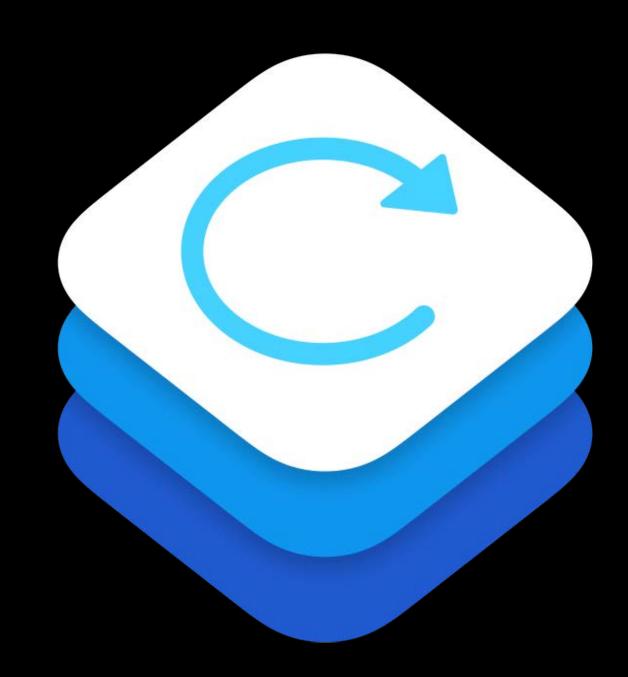

Details

- HD quality
- Low-performance impact
- Minimal power usage
- Privacy safeguards
- User consent prompt

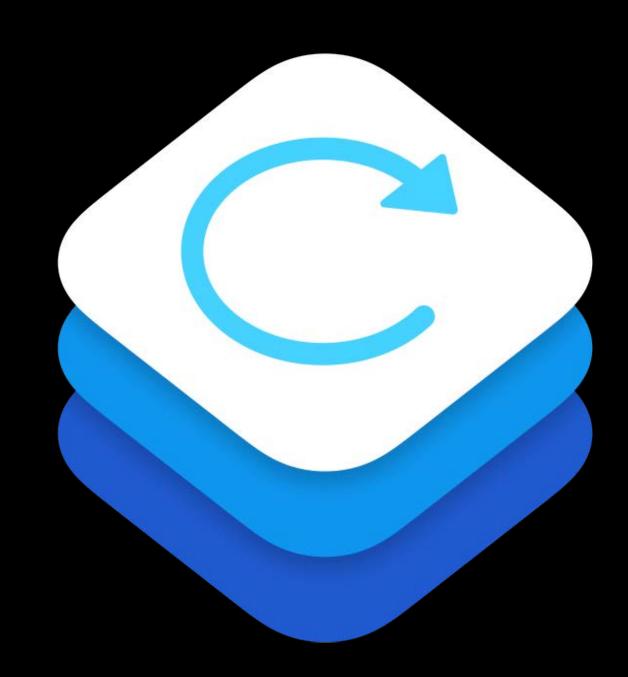

## Adoption

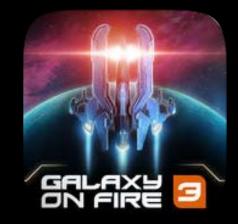

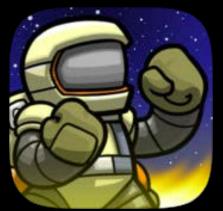

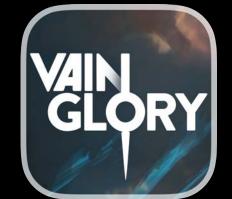

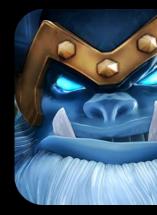

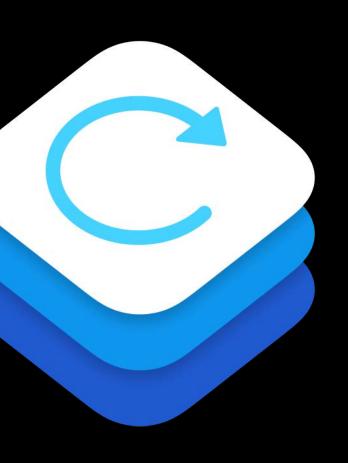

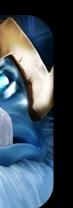

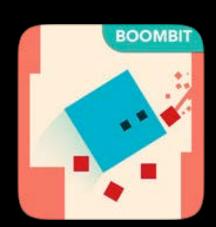

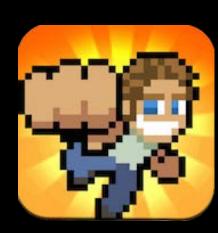

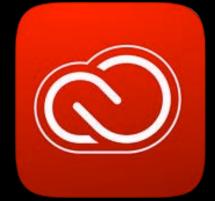

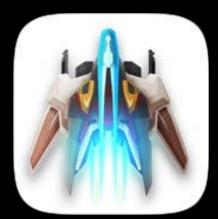

## Adoption

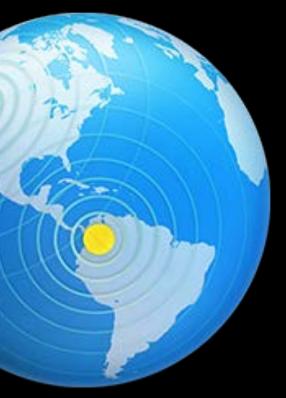

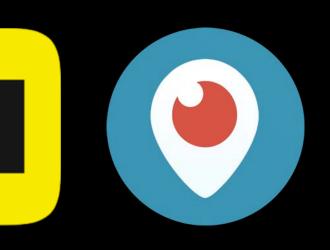

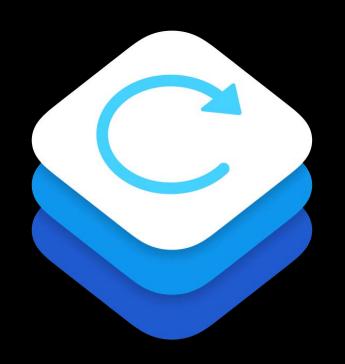

In-App Screen Capture

NEW

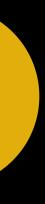

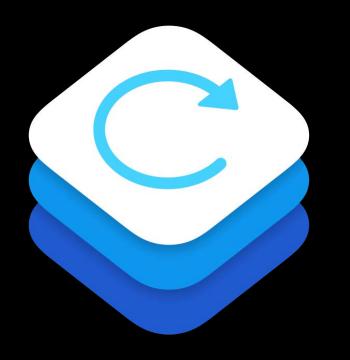

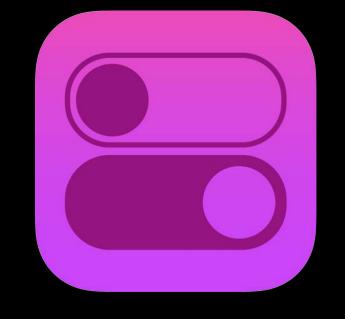

In-App Screen Capture

iOS Screen Record and Broadcast

### NEW

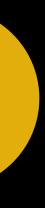

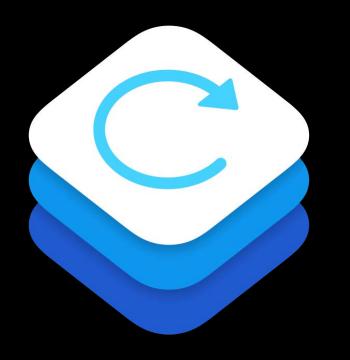

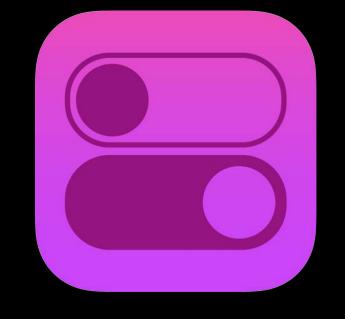

In-App Screen Capture

iOS Screen Record and Broadcast

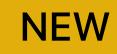

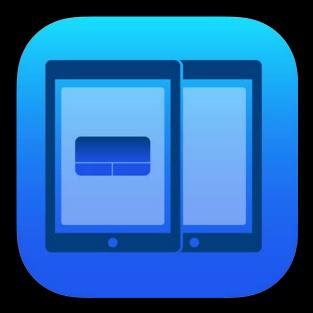

### Broadcast Pairing

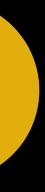

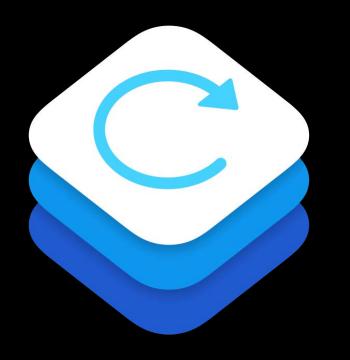

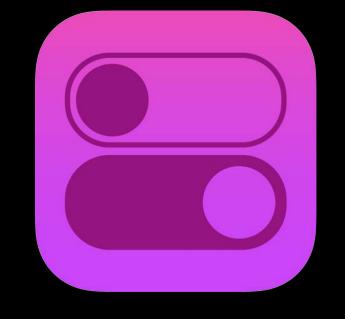

In-App Screen Capture

iOS Screen Record and Broadcast

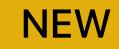

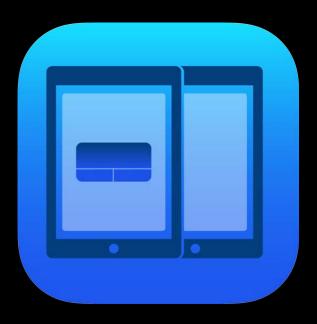

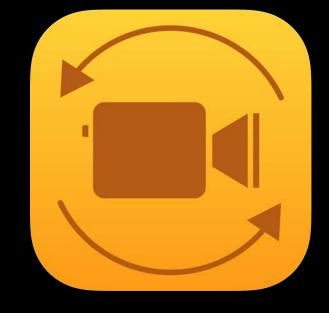

Broadcast Pairing

Fast Camera Switching

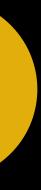

Johnny Trenh, Software Engineer

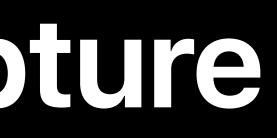

### Application

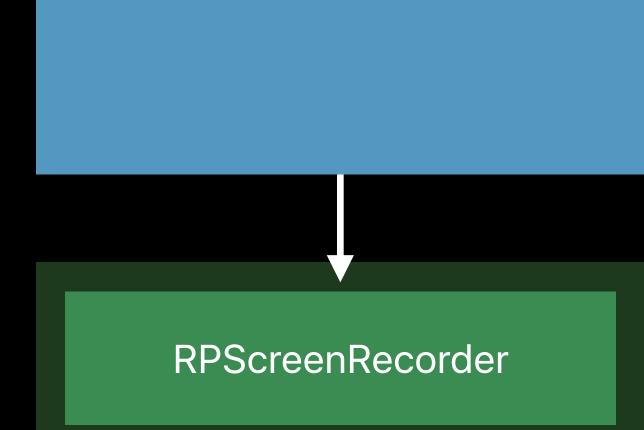

### Application

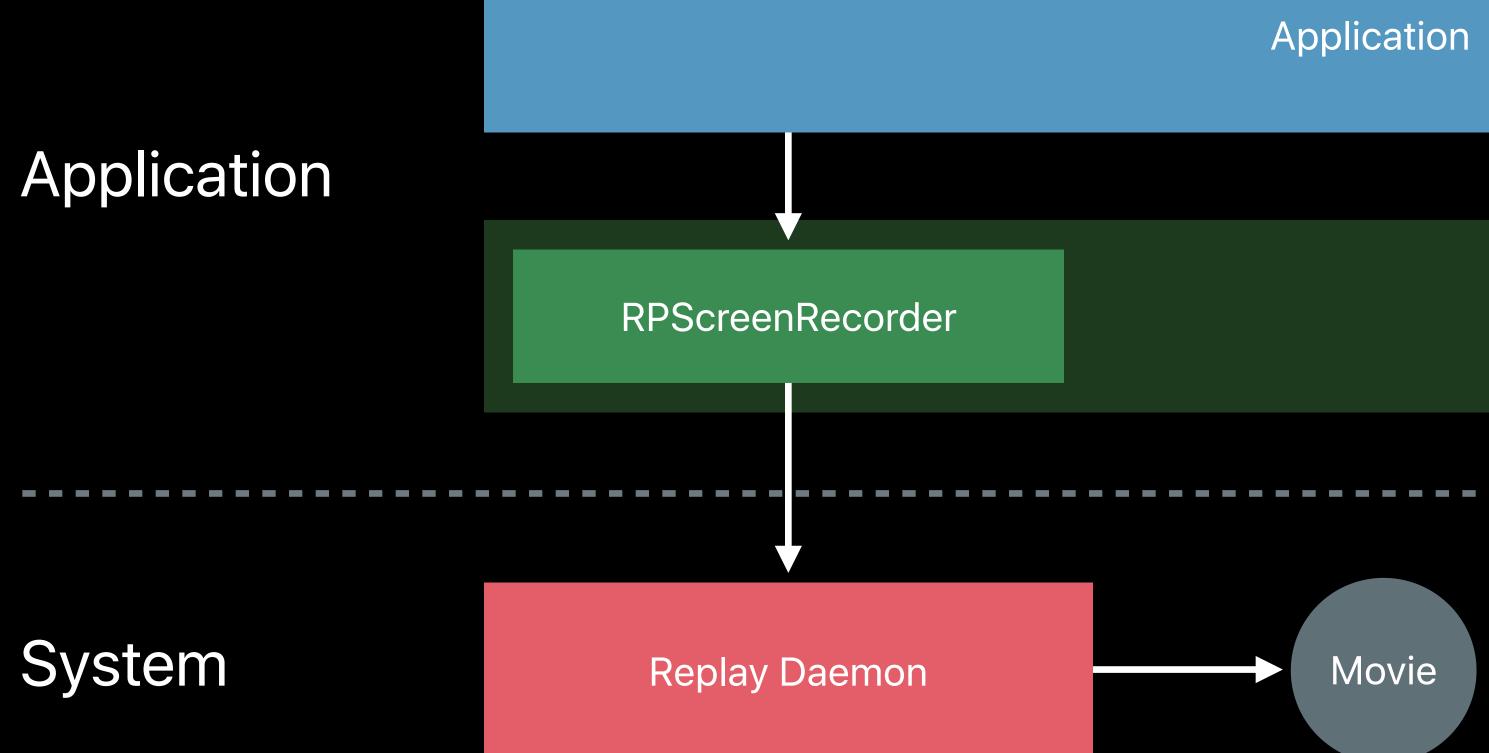

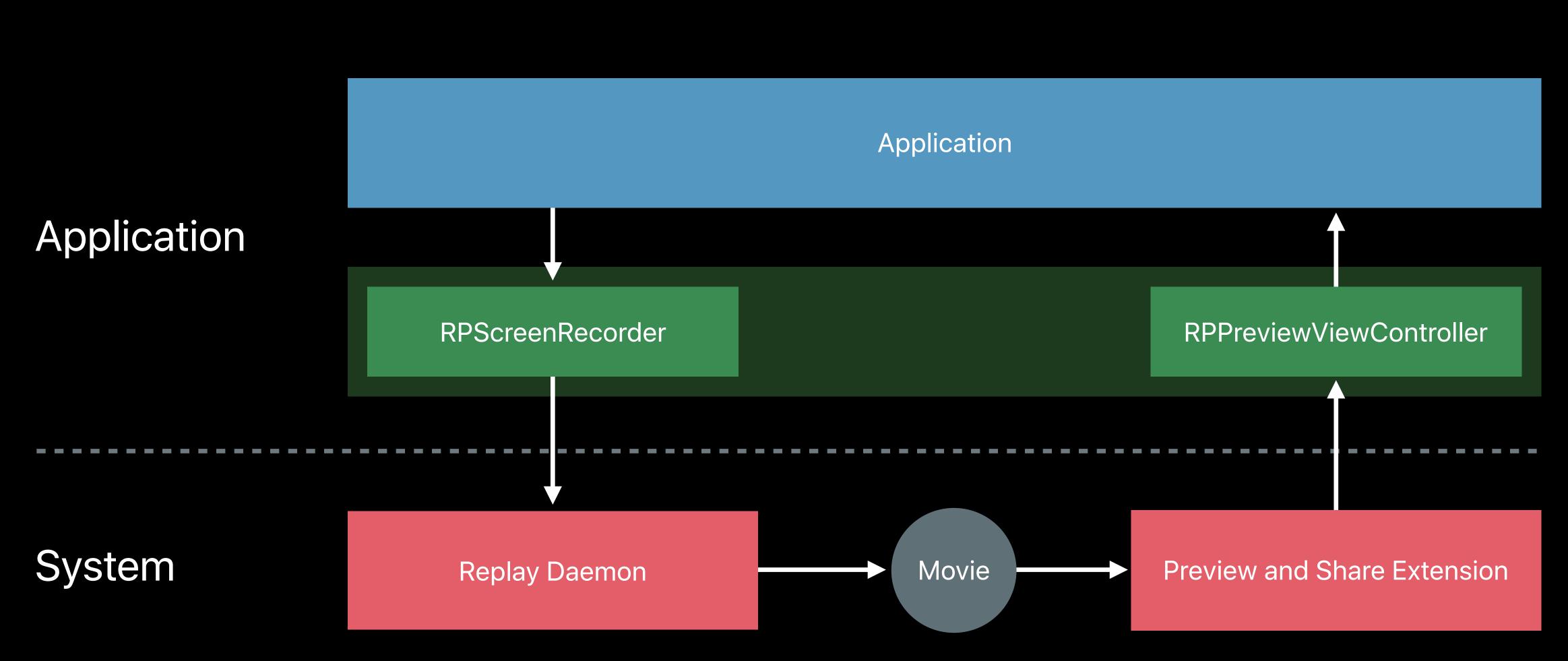

### Application

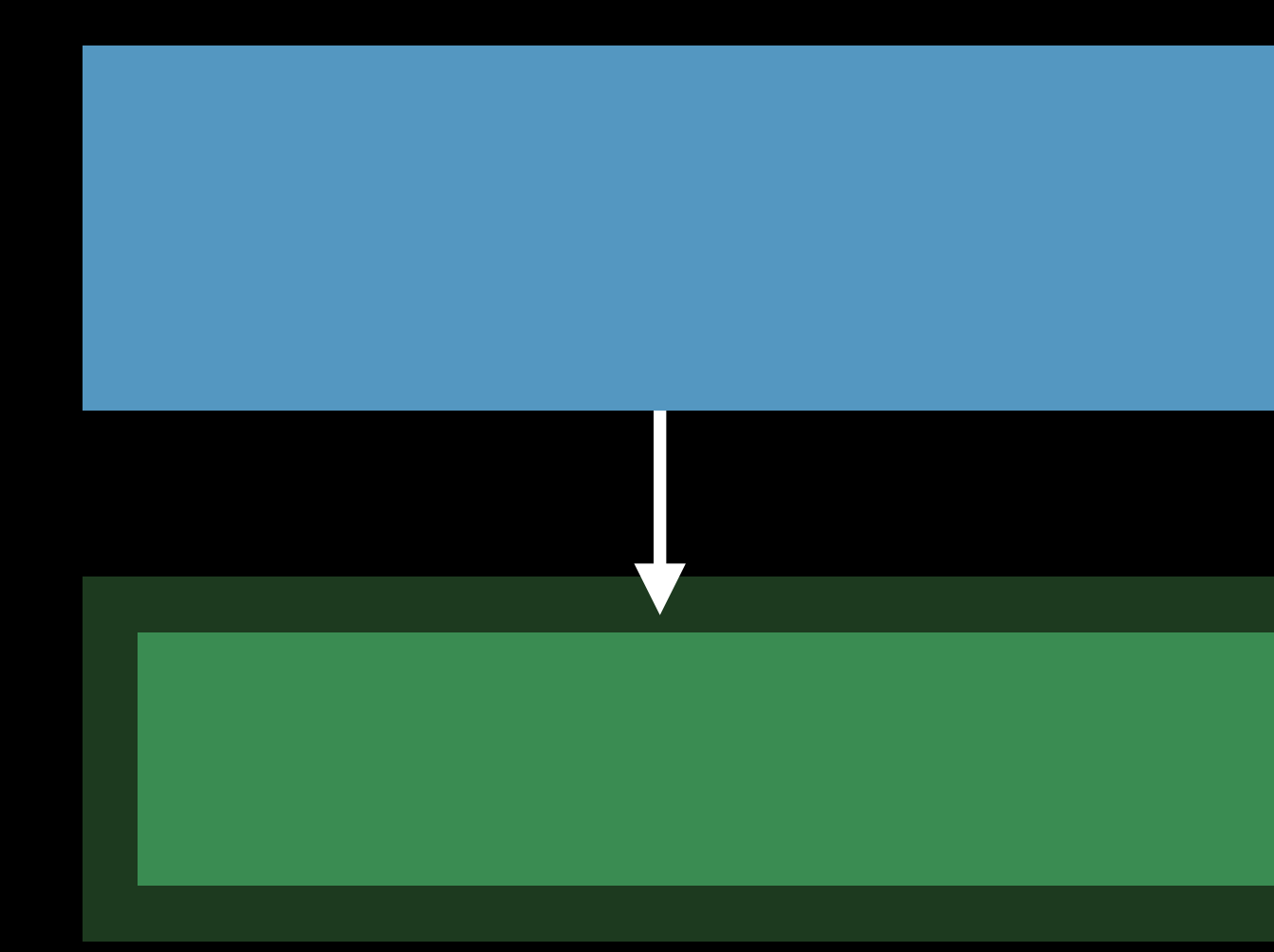

### Application

RPScreenRecorder

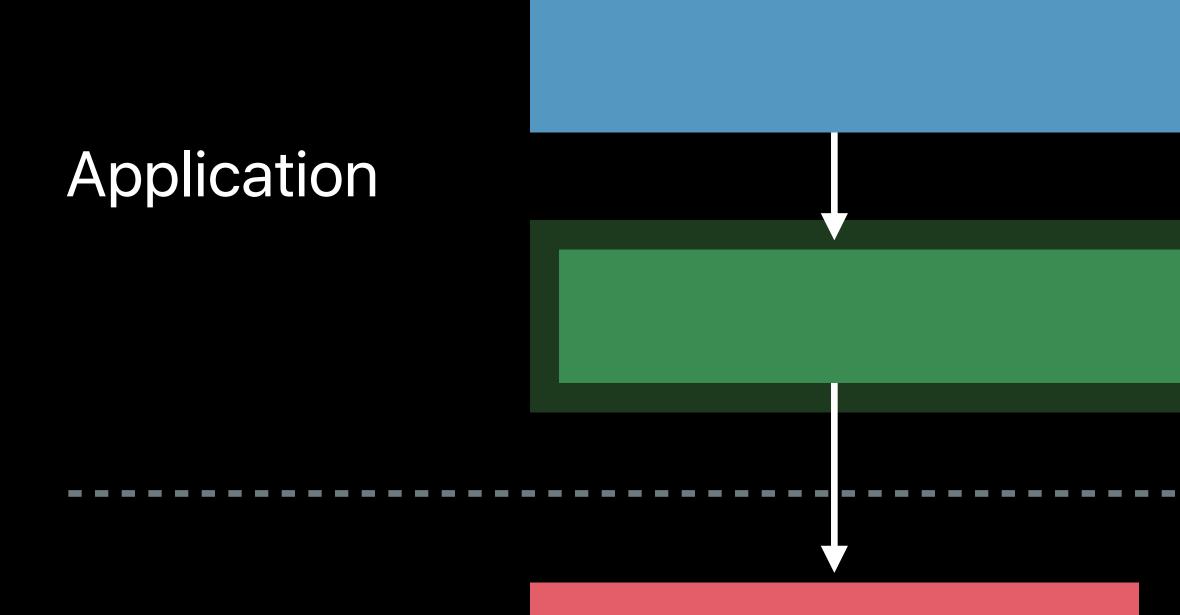

System

Replay Daemon

### Application

### RPScreenRecorder

Audio/Video Samples

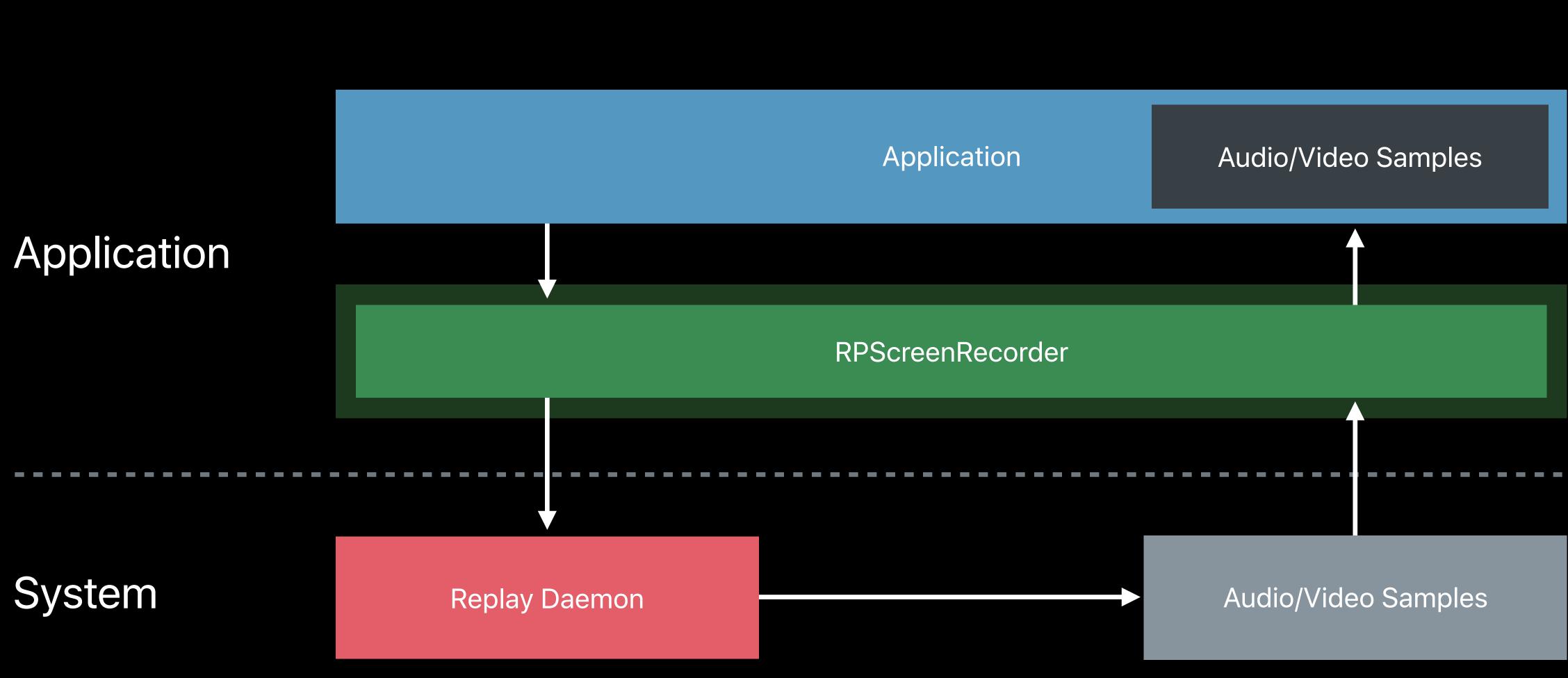

**NEW** 

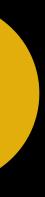

Direct access to audio and video samples More control and flexibility HD quality Minimal power usage Privacy safeguards Simple API

### // Capture API

func startCapture(handler captureHandler: ((CMSampleBuffer, RPSampleBufferType, Error?) -> Void)?, completionHandler: ((Error?) -> Void)? = nil)

func stopCapture(handler: ((Error?) -> Void)? = nil)

// Initiating Capture

}

### Capture Handler Block

func didPressCaptureButton() { let sharedRecorder = RPScreenRecorder.shared() sharedRecorder.startCapture(handler: { (cmSampleBuffer, rpSampleType, error) in switch rpSampleType { case RPSampleBufferTypeVideo: self.videoInput.appendSampleBuffer(samples) case RPSampleBufferTypeAudio: self.audioInput.appendSampleBuffer(samples) case RPSampleBufferTypeMic: self.micInput.appendSampleBuffer(samples) default: println("sample has no matching type") }) { (error) in updateCaptureButton(didCompleteError:error)

### Capture Handler Block

func didPressCaptureButton() { let sharedRecorder = RPScreenRecorder.shared() sharedRecorder.startCapture(handler: { (cmSampleBuffer, rpSampleType, error) in switch rpSampleType { case RPSampleBufferTypeVideo: self.videoInput.appendSampleBuffer(samples) case RPSampleBufferTypeAudio: self.audioInput.appendSampleBuffer(samples) case RPSampleBufferTypeMic: self.micInput.appendSampleBuffer(samples) default: println("sample has no matching type")

### }) { (error) in

updateCaptureButton(didCompleteError:error)

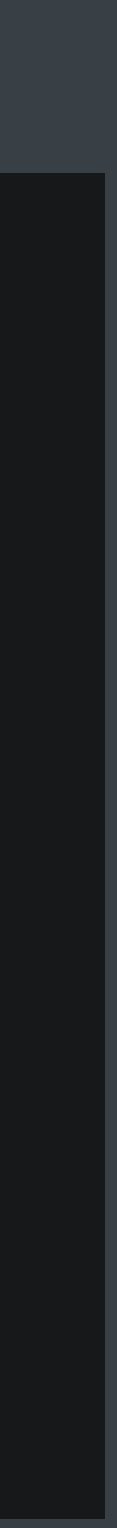

### Completion Handler Block

func didPressCaptureButton() { let sharedRecorder = RPScreenRecorder.shared() sharedRecorder.startCapture(handler: { (cmSampleBuffer, rpSampleType, error) in switch rpSampleType { case RPSampleBufferTypeVideo: self.videoInput.appendSampleBuffer(samples) case RPSampleBufferTypeAudio: self.audioInput.appendSampleBuffer(samples) case RPSampleBufferTypeMic: self.micInput.appendSampleBuffer(samples) default: println("sample has no matching type") }) { (error) in updateCaptureButton(didCompleteError:error)

### Completion Handler Block

func didPressCaptureButton() { let sharedRecorder = RPScreenRecorder.shared() sharedRecorder.startCapture(handler: { (cmSampleBuffer, rpSampleType, error) in switch rpSampleType { case RPSampleBufferTypeVideo: self.videoInput.appendSampleBuffer(samples) case RPSampleBufferTypeAudio: self.audioInput.appendSampleBuffer(samples) case RPSampleBufferTypeMic: self.micInput.appendSampleBuffer(samples) default: println("sample has no matching type") }) { (error) in

updateCaptureButton(didCompleteError:error)

## Screen Capture Architecture

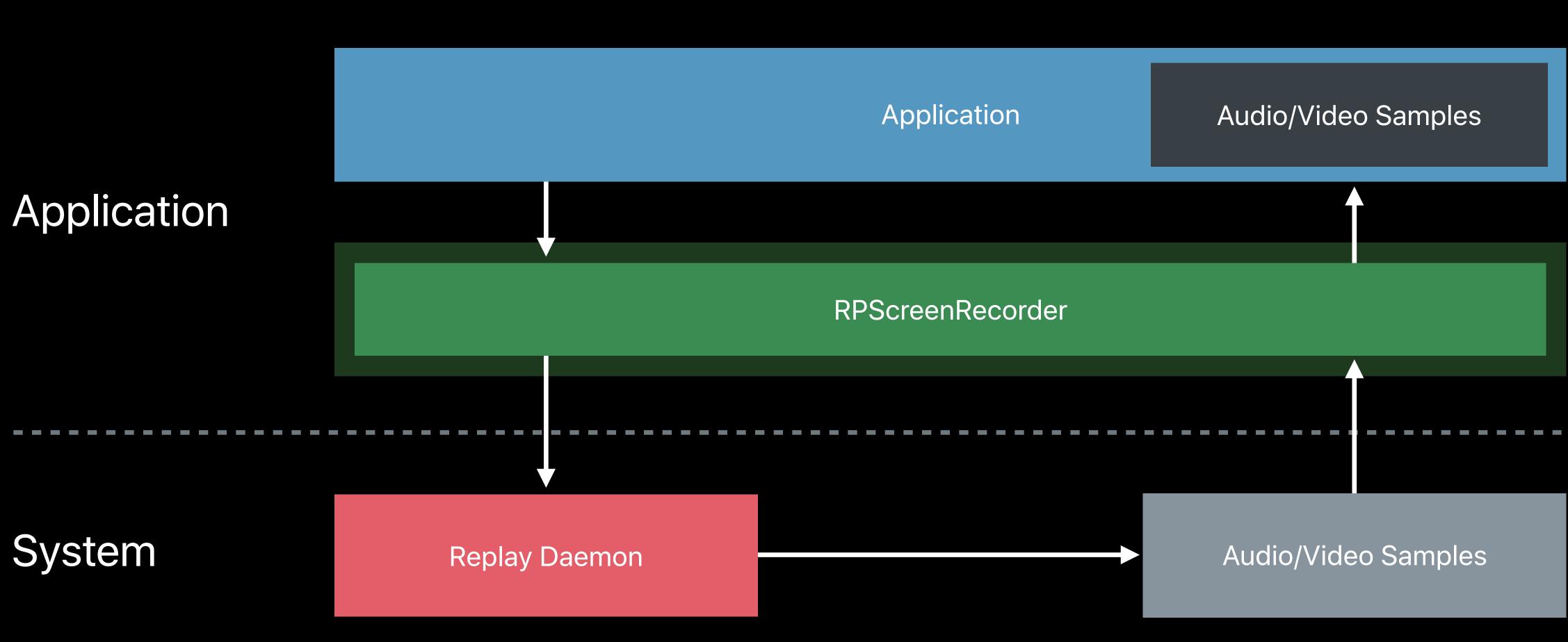

## Create and Manage Video

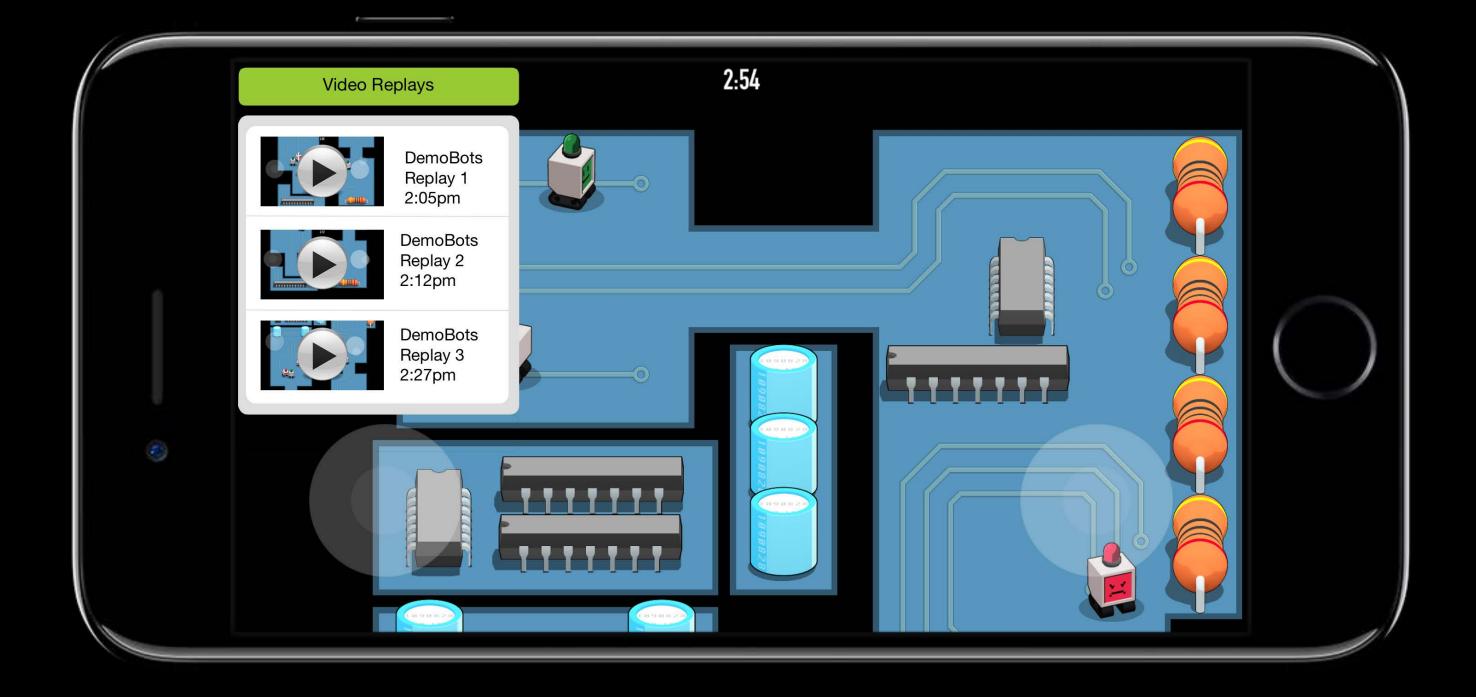

## **Create and Manage Video**

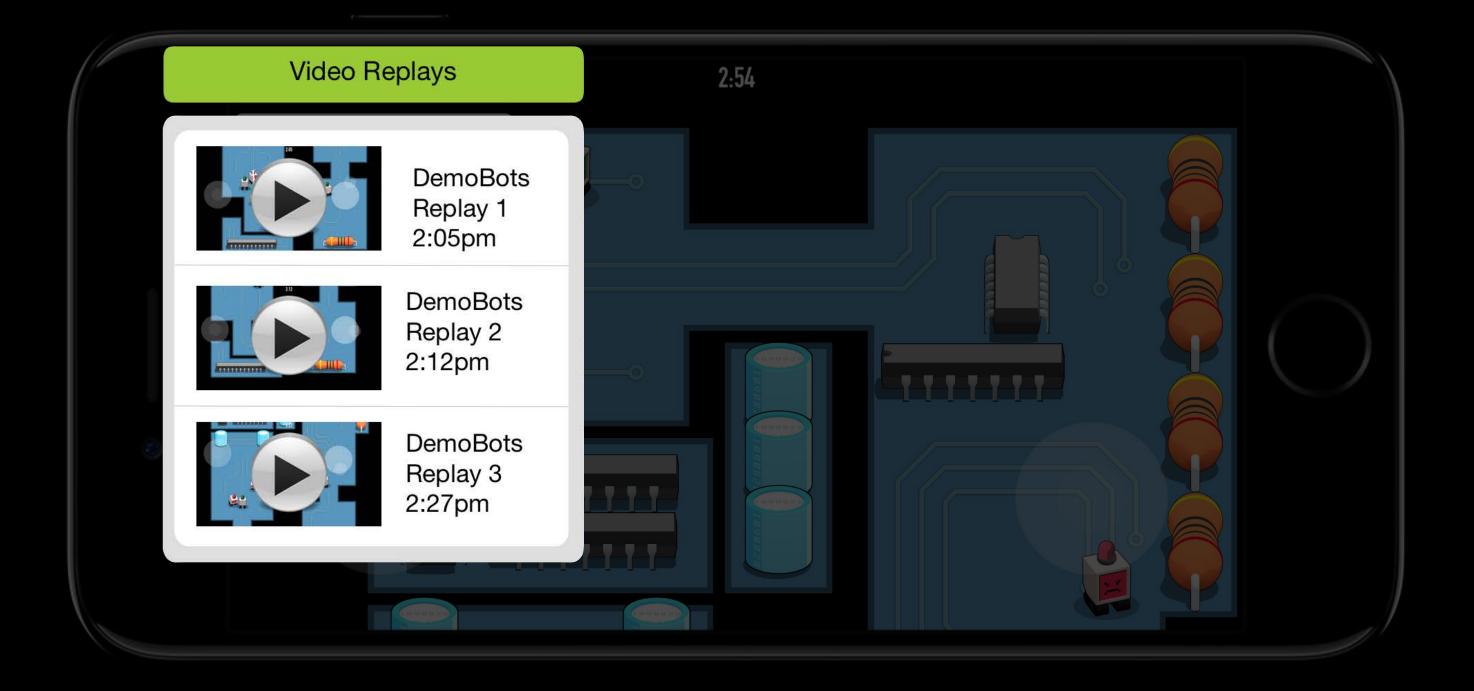

## **Custom Video Editor**

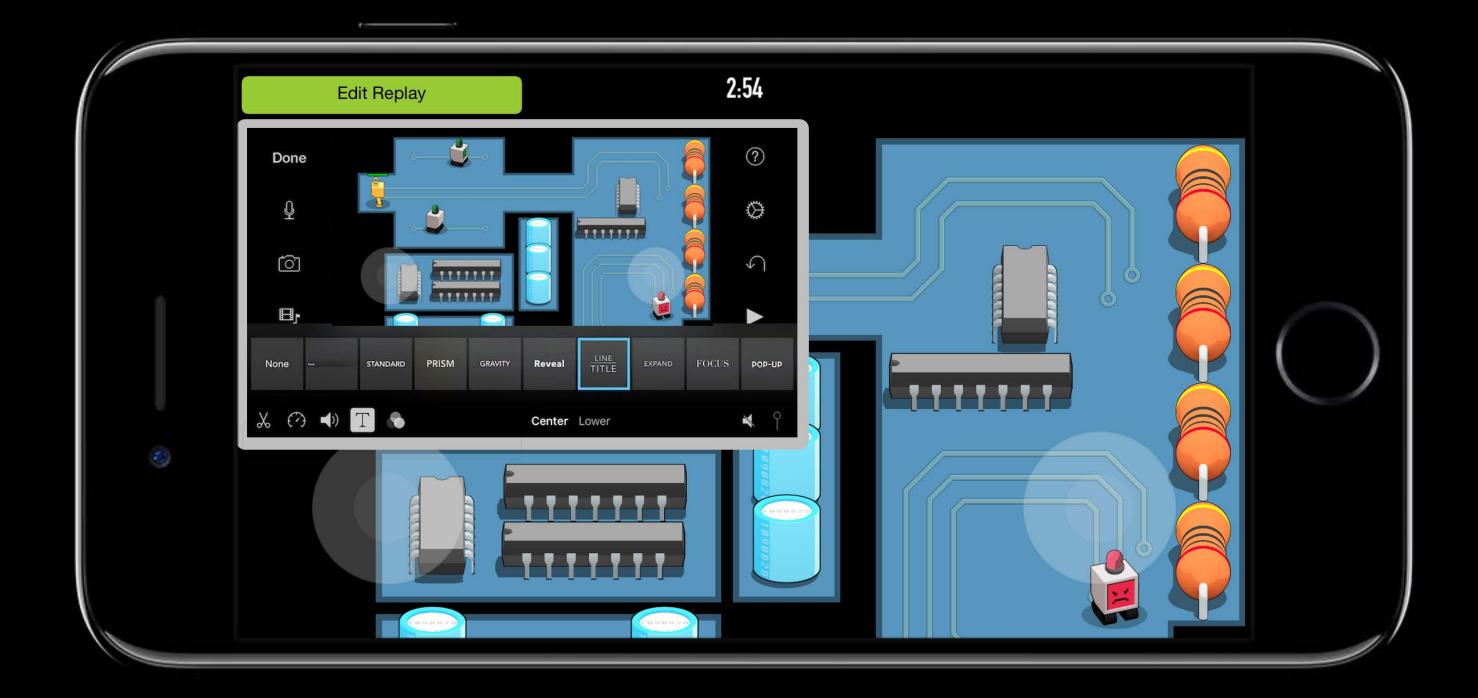

## **Custom Video Editor**

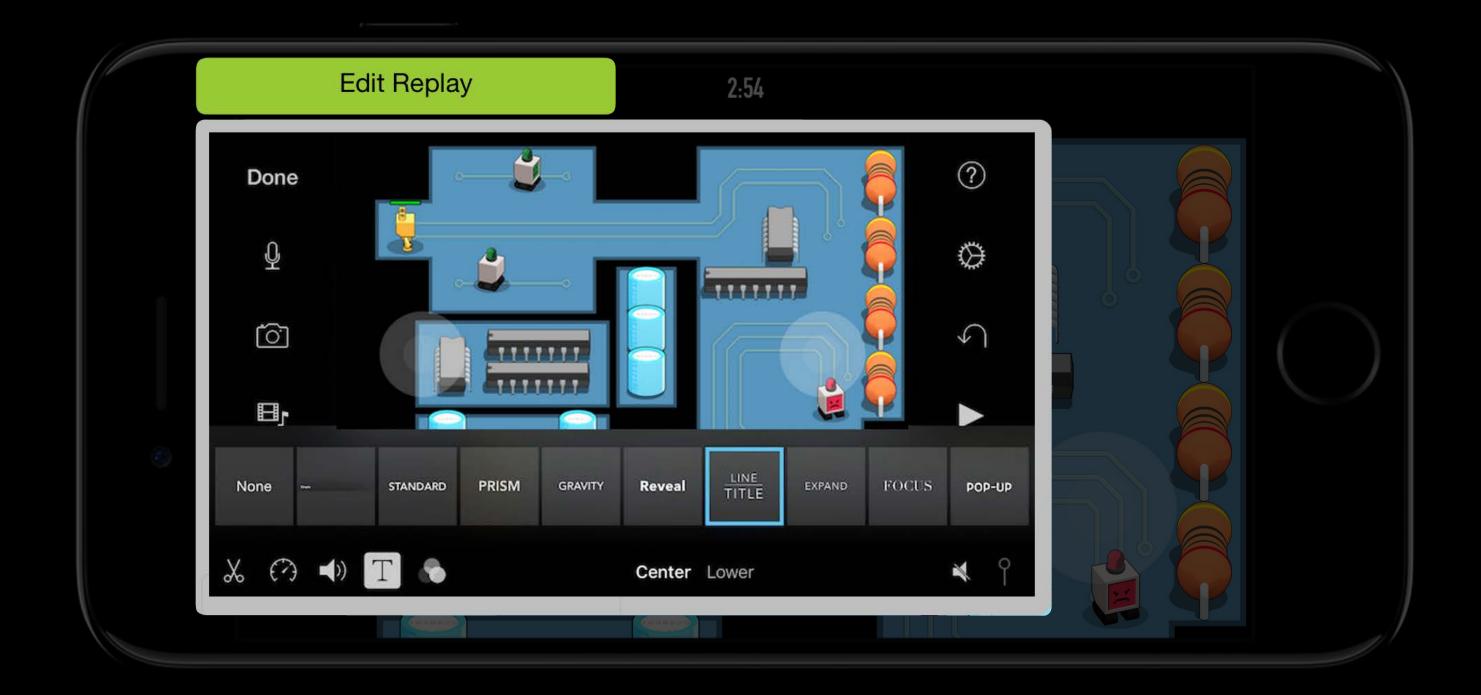

## **Share Application Screen**

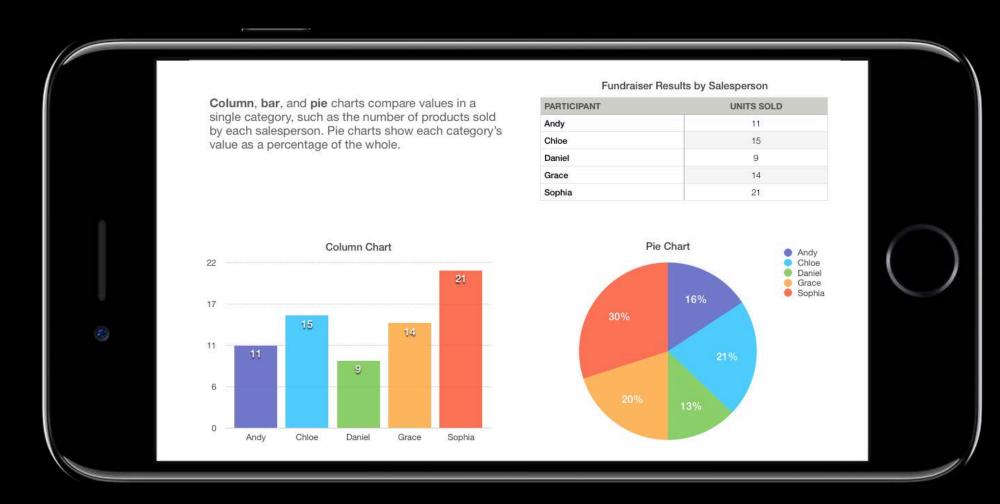

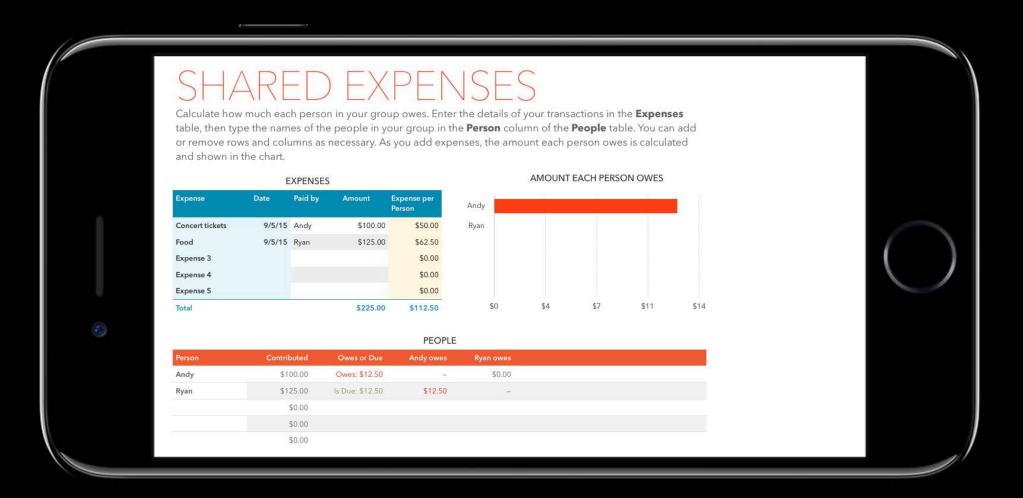

## **Share Application Screen**

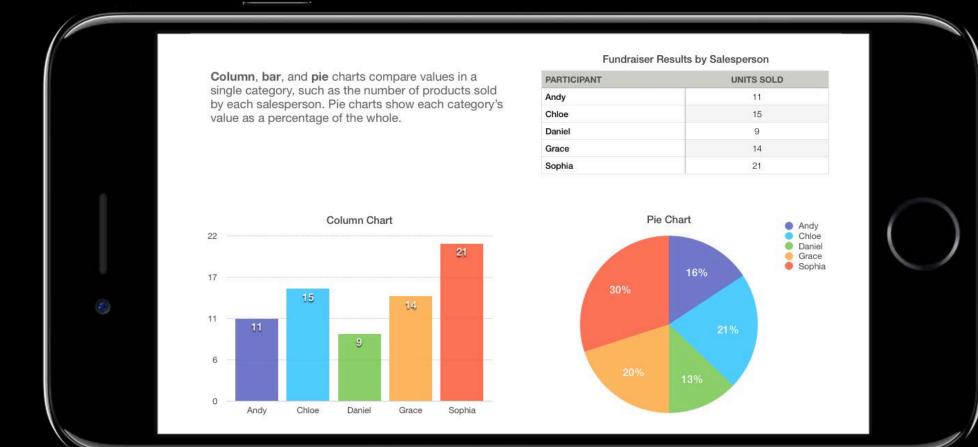

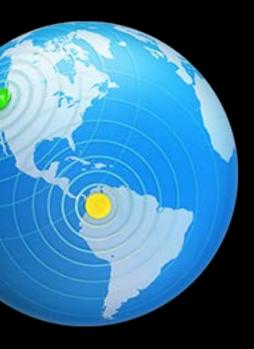

### SHARED EXPENSES

Calculate how much each person in your group owes. Enter the details of your transactions in the **Expenses** table, then type the names of the people in your group in the **Person** column of the **People** table. You can add or remove rows and columns as necessary. As you add expenses, the amount each person owes is calculated and shown in the chart.

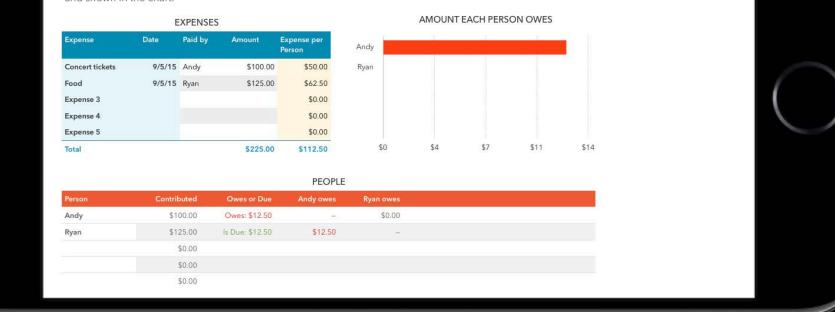

## **Share Application Screen**

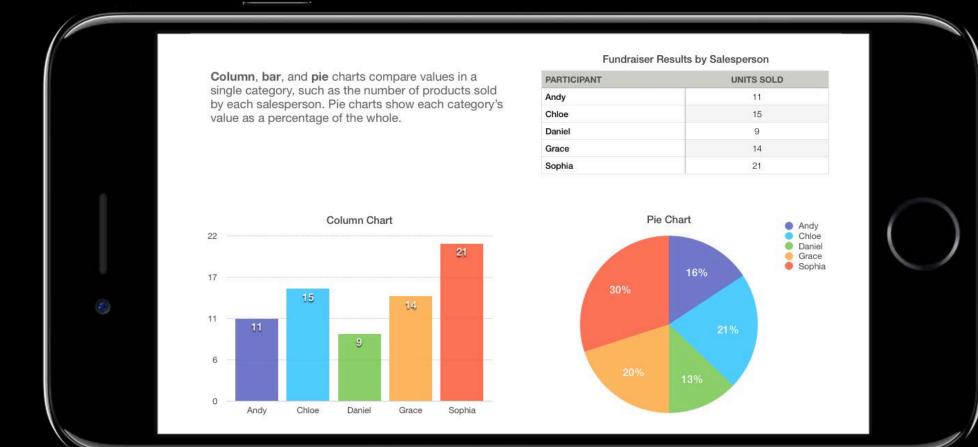

### SHARED EXPENSES

Calculate how much each person in your group owes. Enter the details of your transactions in the **Expenses** table, then type the names of the people in your group in the **Person** column of the **People** table. You can add or remove rows and columns as necessary. As you add expenses, the amount each person owes is calculated and shown in the chart.

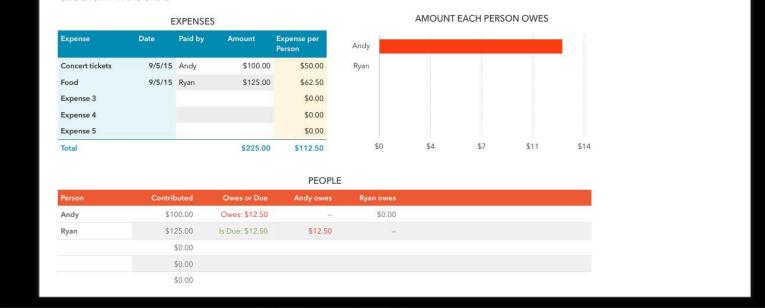

iOS Screen Recording and Broadcast

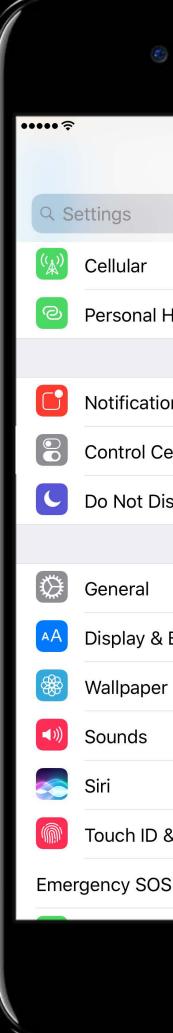

| 9:41 AM    | 100% <b></b> - |
|------------|----------------|
| Settings   |                |
|            |                |
|            | >              |
| Hotspot    | Off >          |
|            |                |
| ons        | >              |
| Center     | >              |
| visturb    | >              |
|            |                |
|            | 1 >            |
| Brightness | >              |
| er         | >              |
|            | >              |
|            | >              |
| & Passcode | >              |
| S          | >              |
|            |                |
| ()         |                |
| $\bigcirc$ |                |

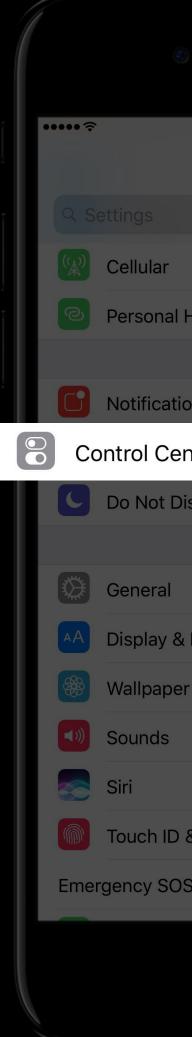

| 100% 📥 |                                                                                                    |
|--------|----------------------------------------------------------------------------------------------------|
|        |                                                                                                    |
|        |                                                                                                    |
| >      |                                                                                                    |
| Off >  |                                                                                                    |
|        |                                                                                                    |
| >      |                                                                                                    |
|        | 1                                                                                                    |
| >      |                                                                                                    |
|        |                                                                                                    |
| 1 >    |                                                                                                    |
| >      |                                                                                                    |
| >      |                                                                                                    |
| >      |                                                                                                    |
| >      |                                                                                                    |
| >      |                                                                                                    |
| >      |                                                                                                    |
|        |                                                                                                    |
|        |                                                                                                    |
|        | Image: Constant of the second second seco |

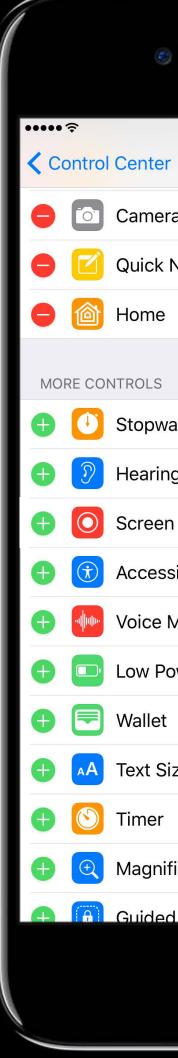

| 9:41 AM            | 100% ෩ |  |
|--------------------|--------|--|
| r Customize        |        |  |
| ra                 | _      |  |
| Note               | =      |  |
| (                  | =      |  |
|                    |        |  |
| vatch              |        |  |
| ng Devices         |        |  |
| n Recording        |        |  |
| sibility Shortcuts |        |  |
| Memos              |        |  |
| ower               |        |  |
| t                  |        |  |
| bize               |        |  |
|                    |        |  |
| ifier              |        |  |
| d Access           |        |  |
| $\bigcirc$         |        |  |

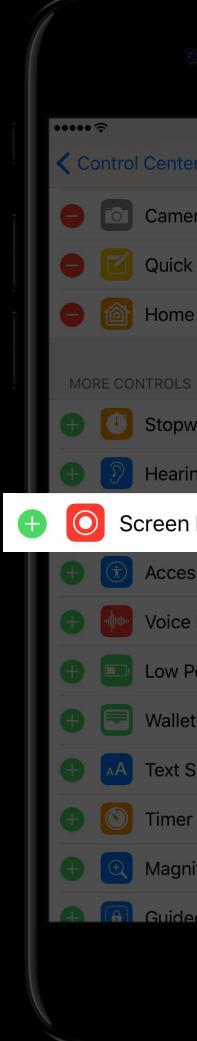

| 9:41 AM            | 100% <b></b> י |
|--------------------|----------------|
| Customize          |                |
| a                  | =              |
| Note               | =              |
|                    | =              |
|                    |                |
| atch               |                |
| ng Devices         |                |
| Recording          |                |
| sibility Shortcuts |                |
| Memos              |                |
| ower               |                |
|                    |                |
| ize                |                |
|                    |                |
| fier               |                |
| d Access           |                |
|                    |                |

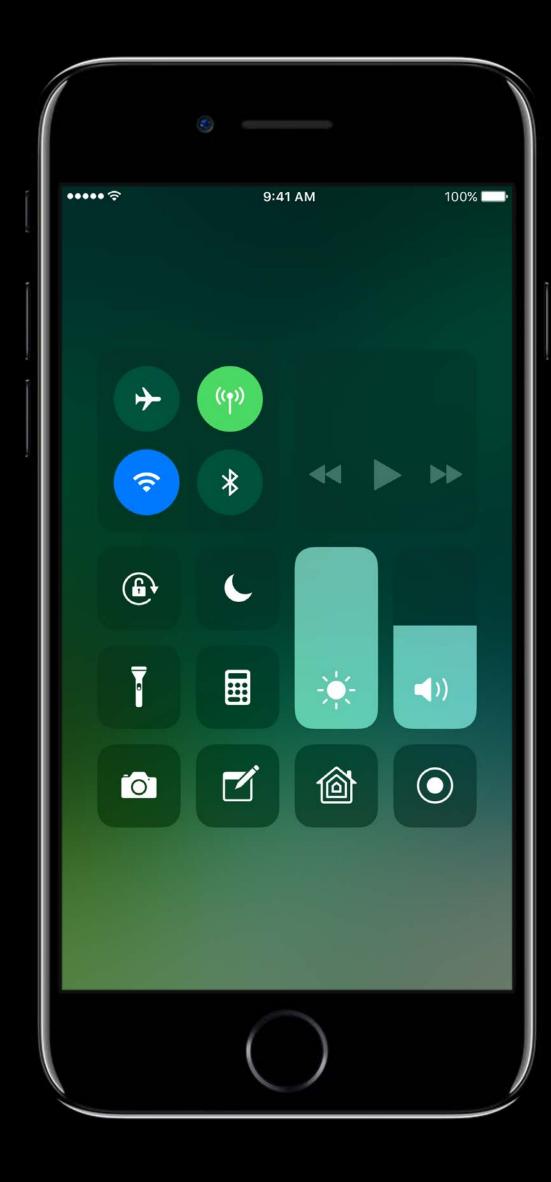

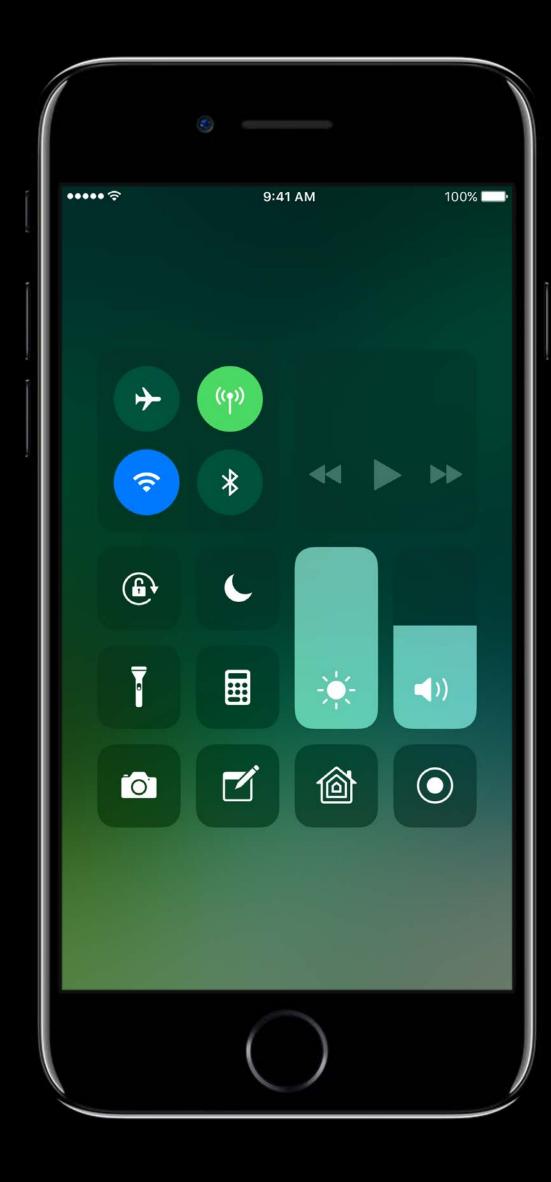

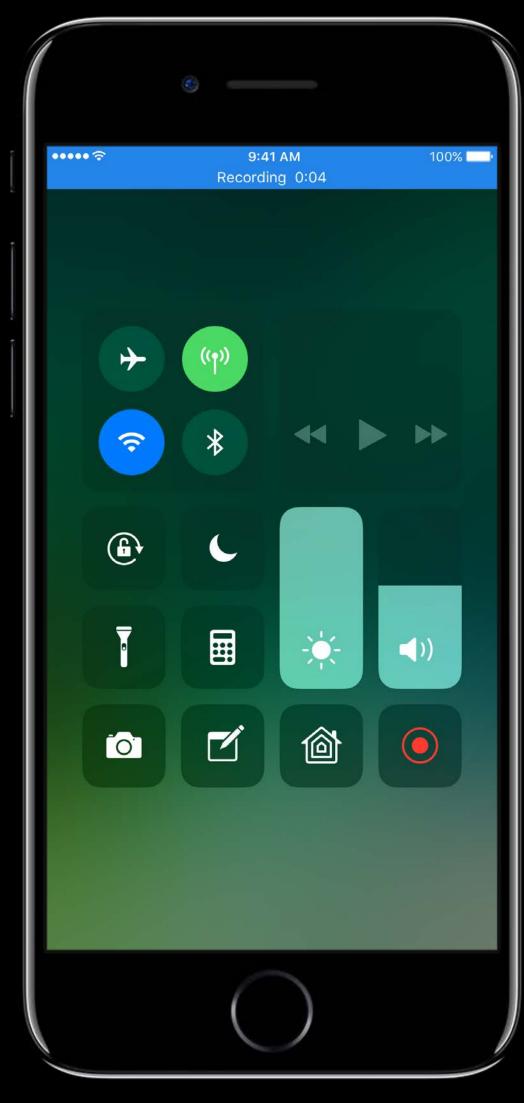

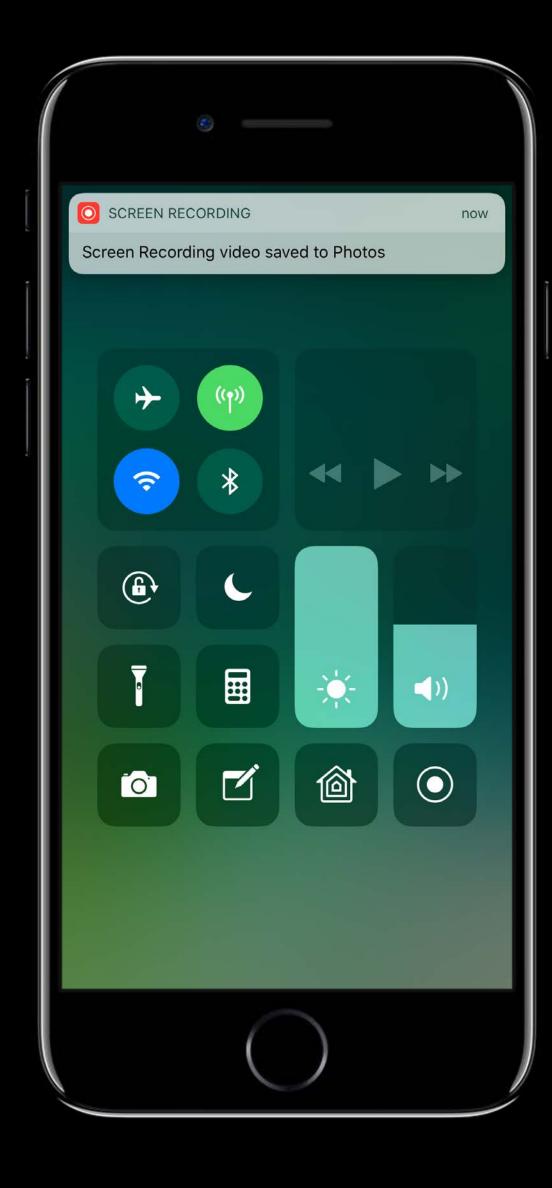

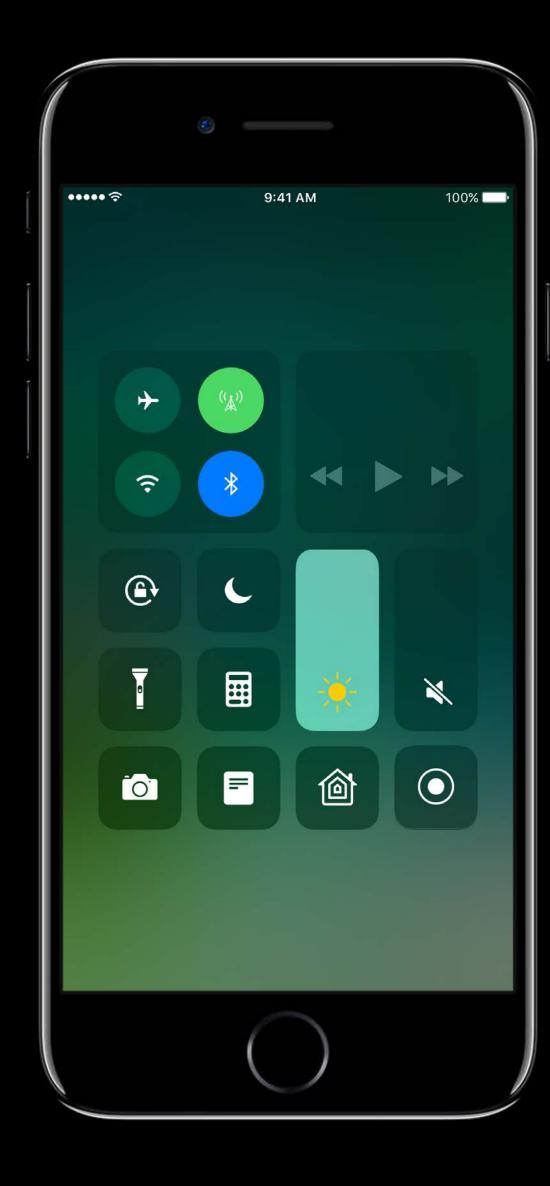

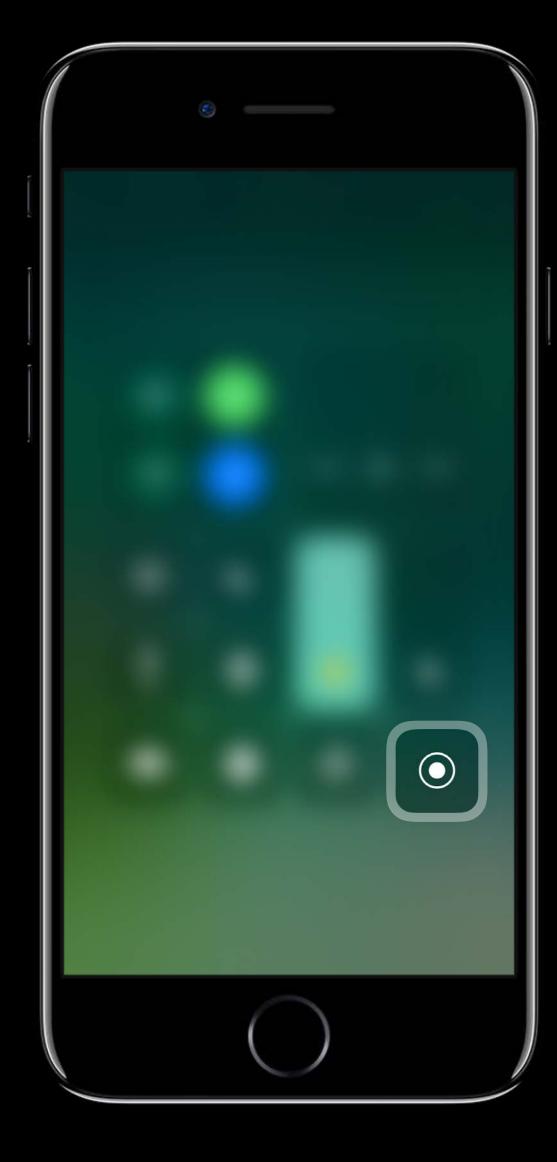

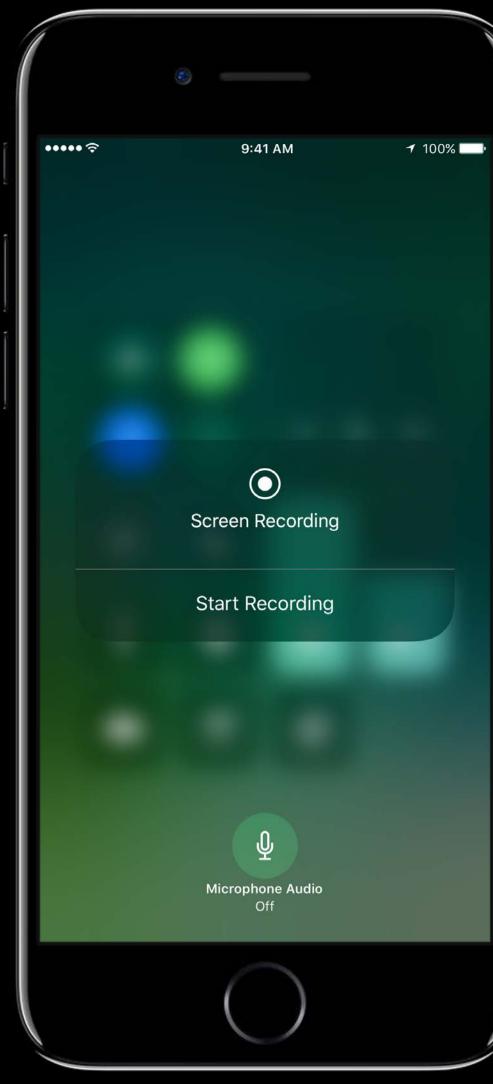

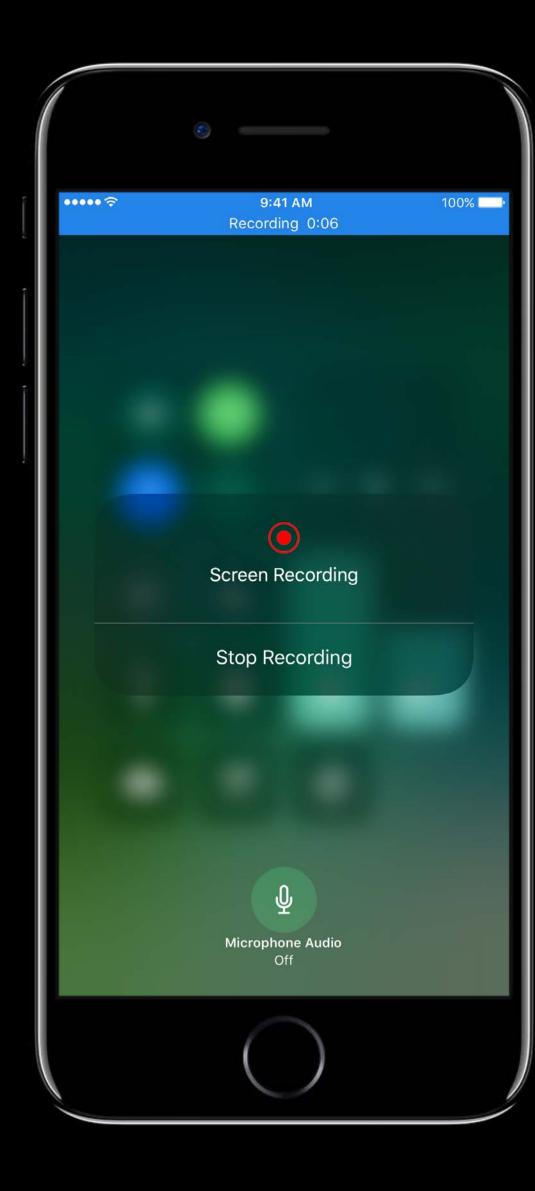

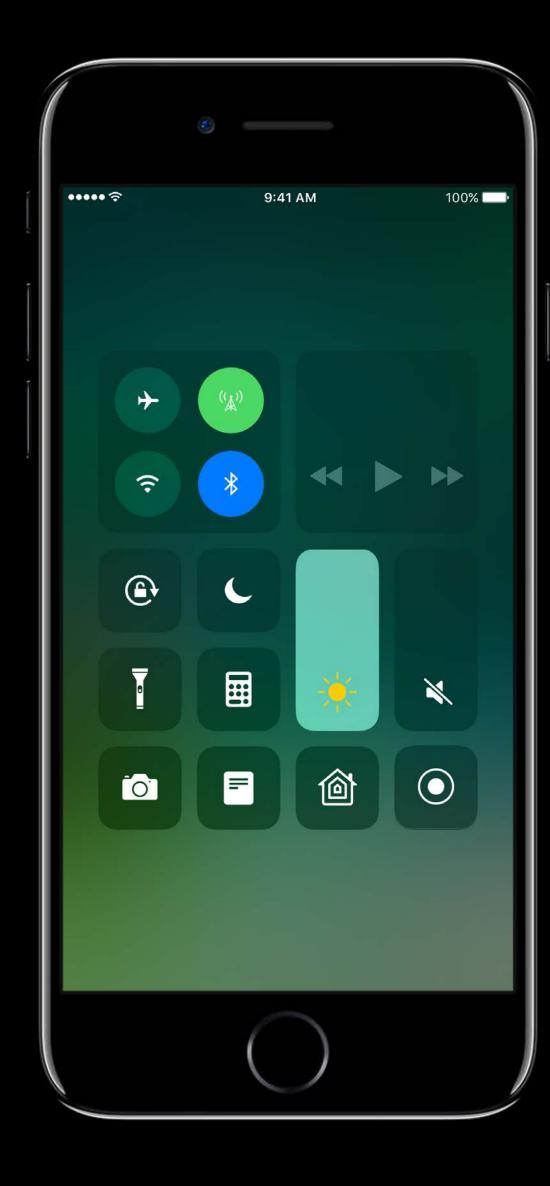

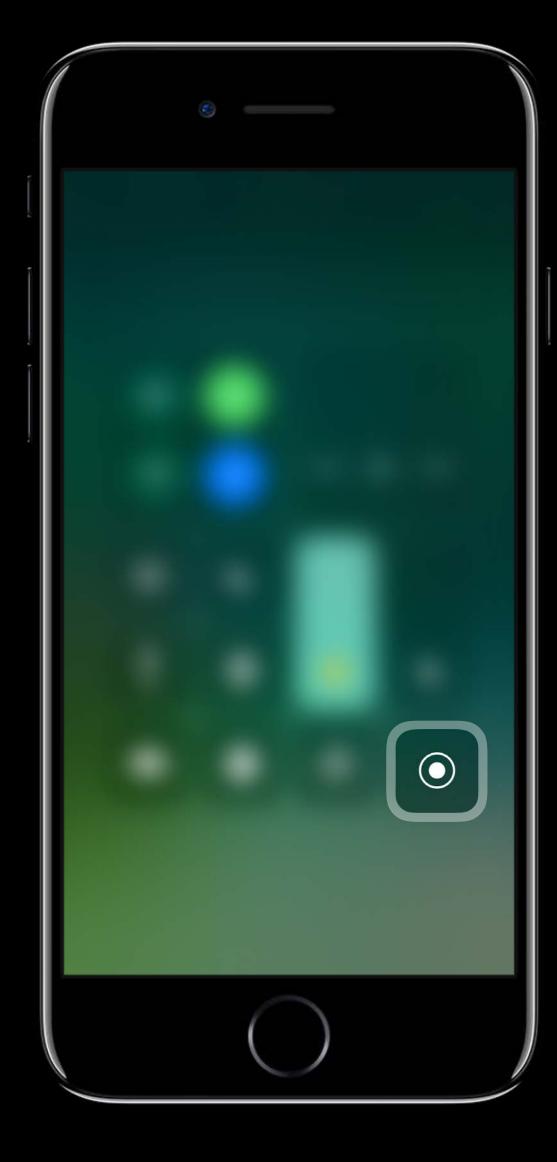

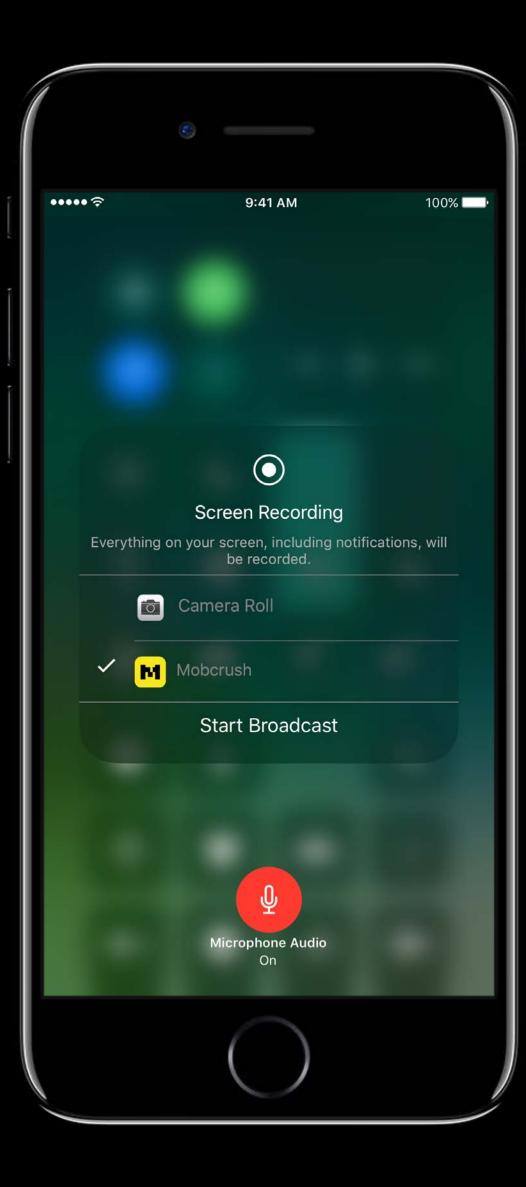

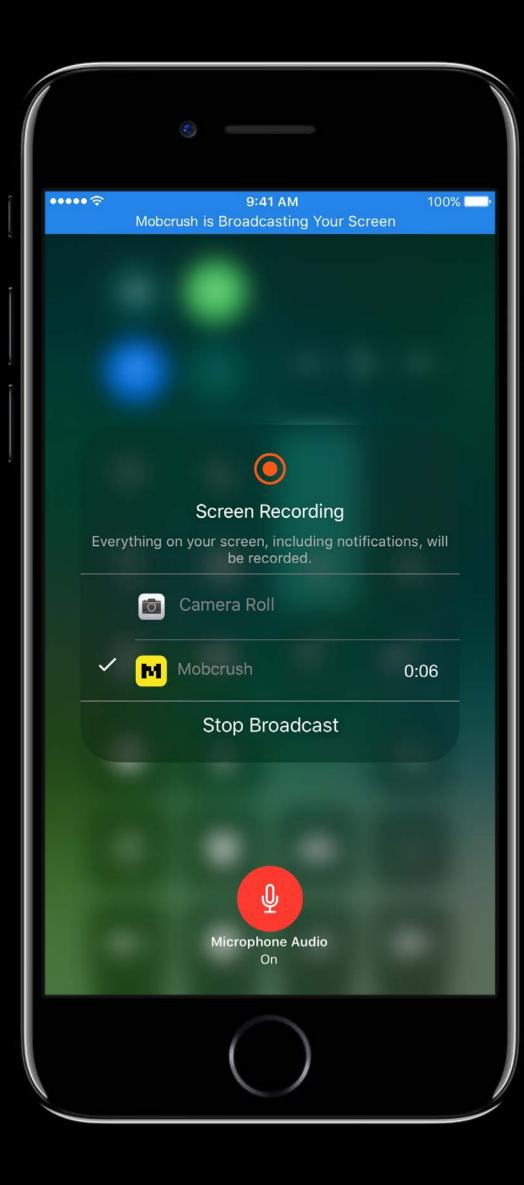

### Handling Interruptions

In-App Recording can be interrupted by iOS Screen Record and Broadcast Recordings will be discarded if interrupted by iOS Screen Record and Broadcast Application will get delegate call with appropriate RPError

Alexander Subbotin, Software Engineer

- Broadcast app visuals and audio
- iOS and tvOS
- Can include microphone, camera feed Content is secure

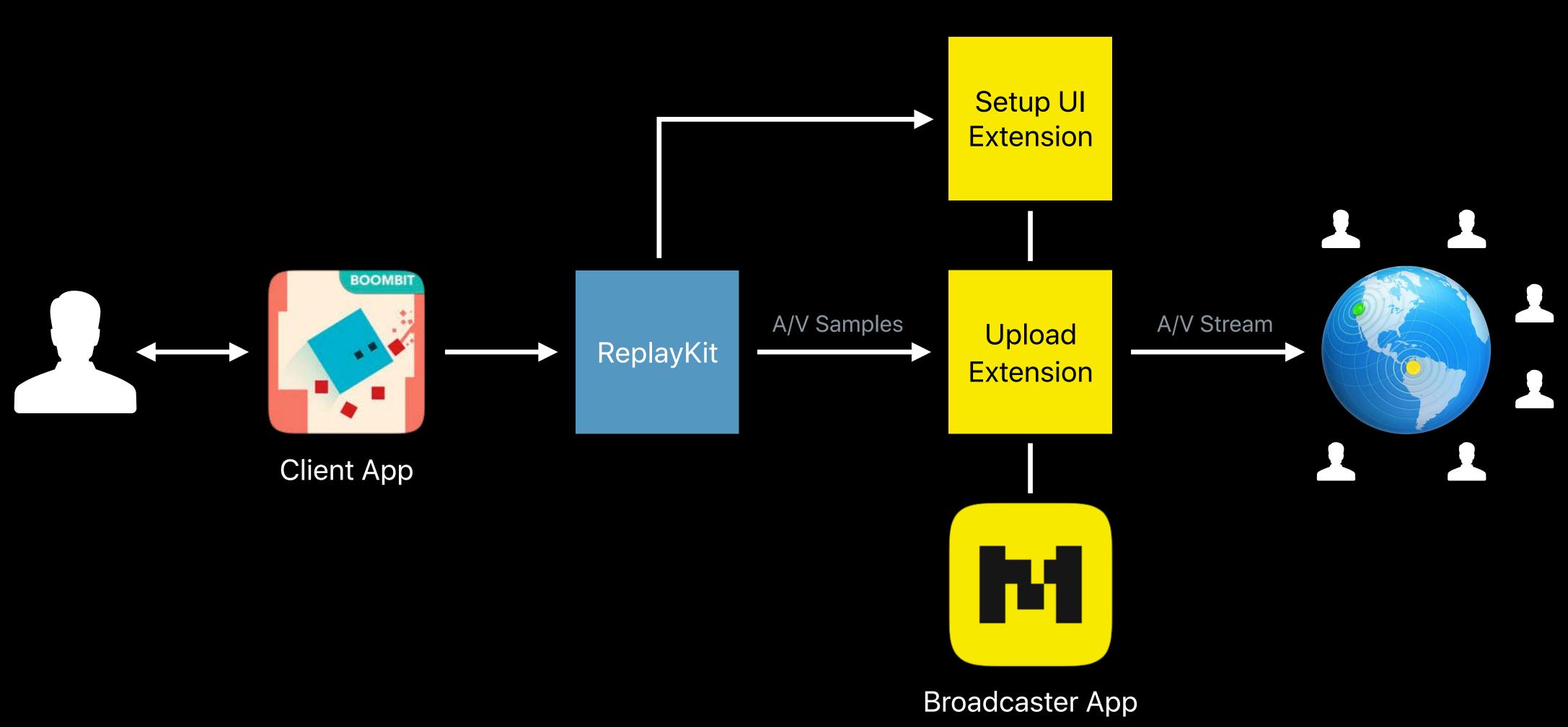

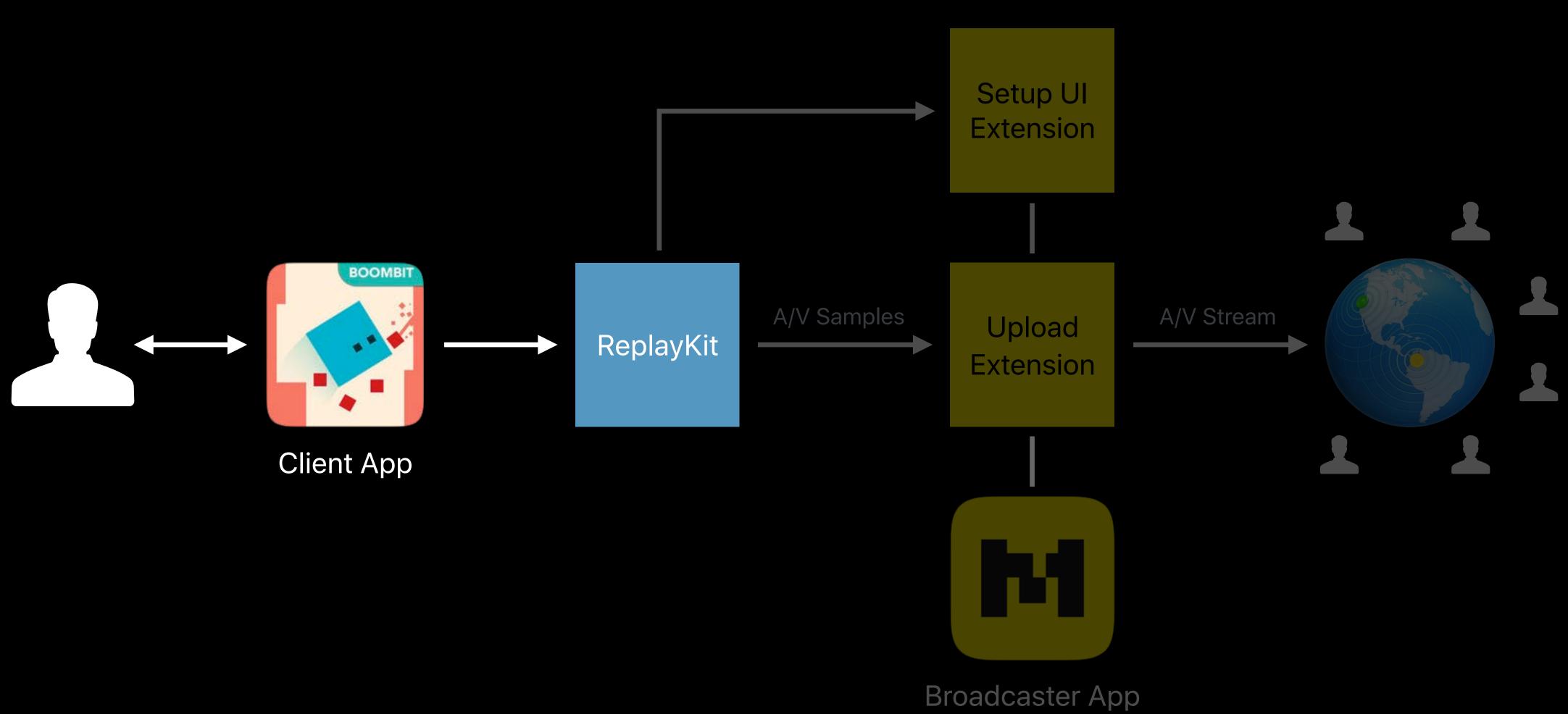

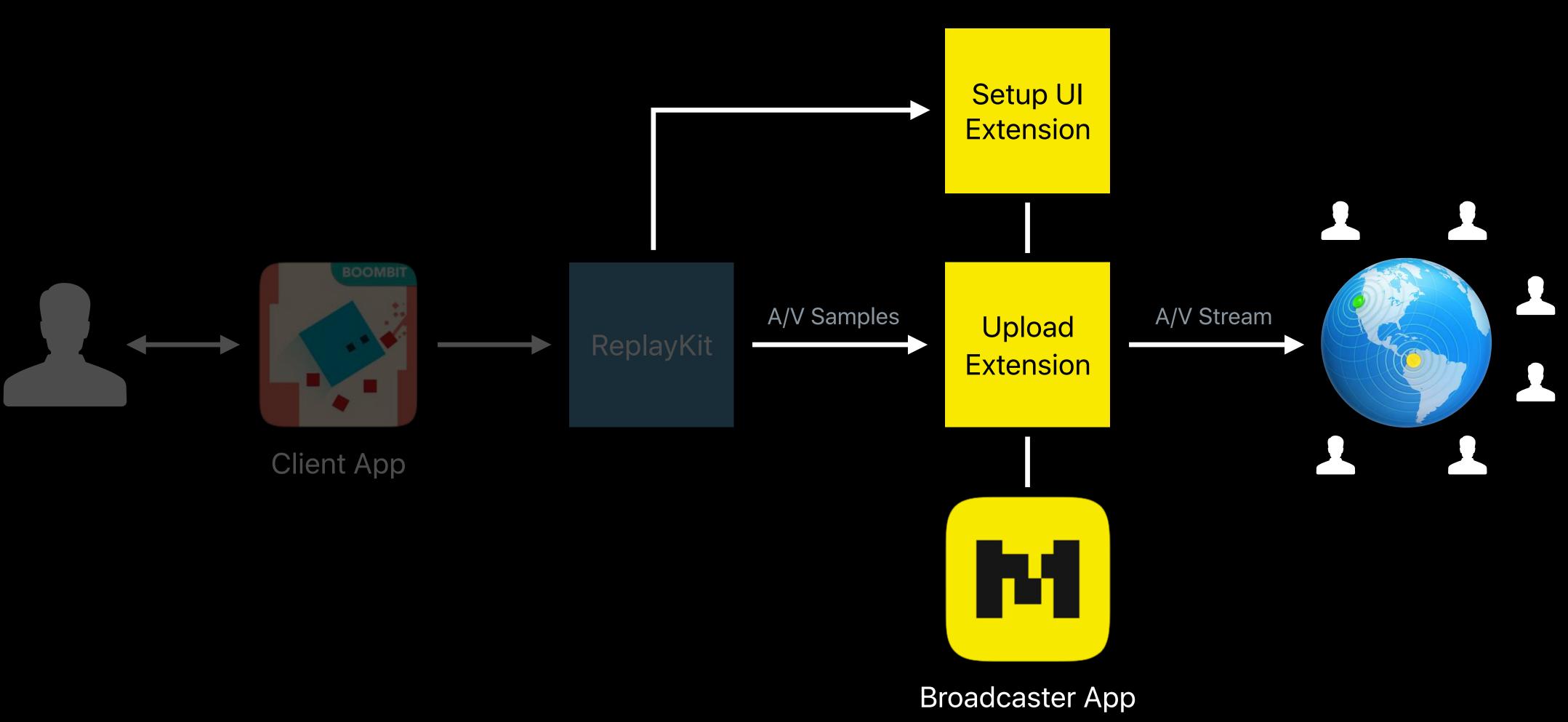

#### **Broadcast API** App Client

RPBroadcastActivityViewController

Allow user to select broadcaster

RPBroadcastController

Manage broadcast (start, stop, pause, resume)

RPBroadcastControllerDelegate

Handle broadcast events

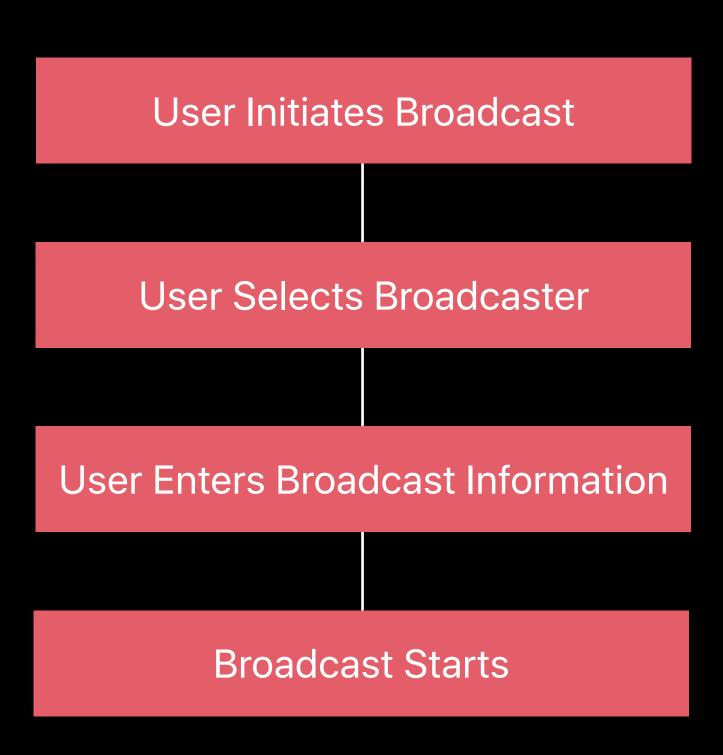

#### WWDC 2016

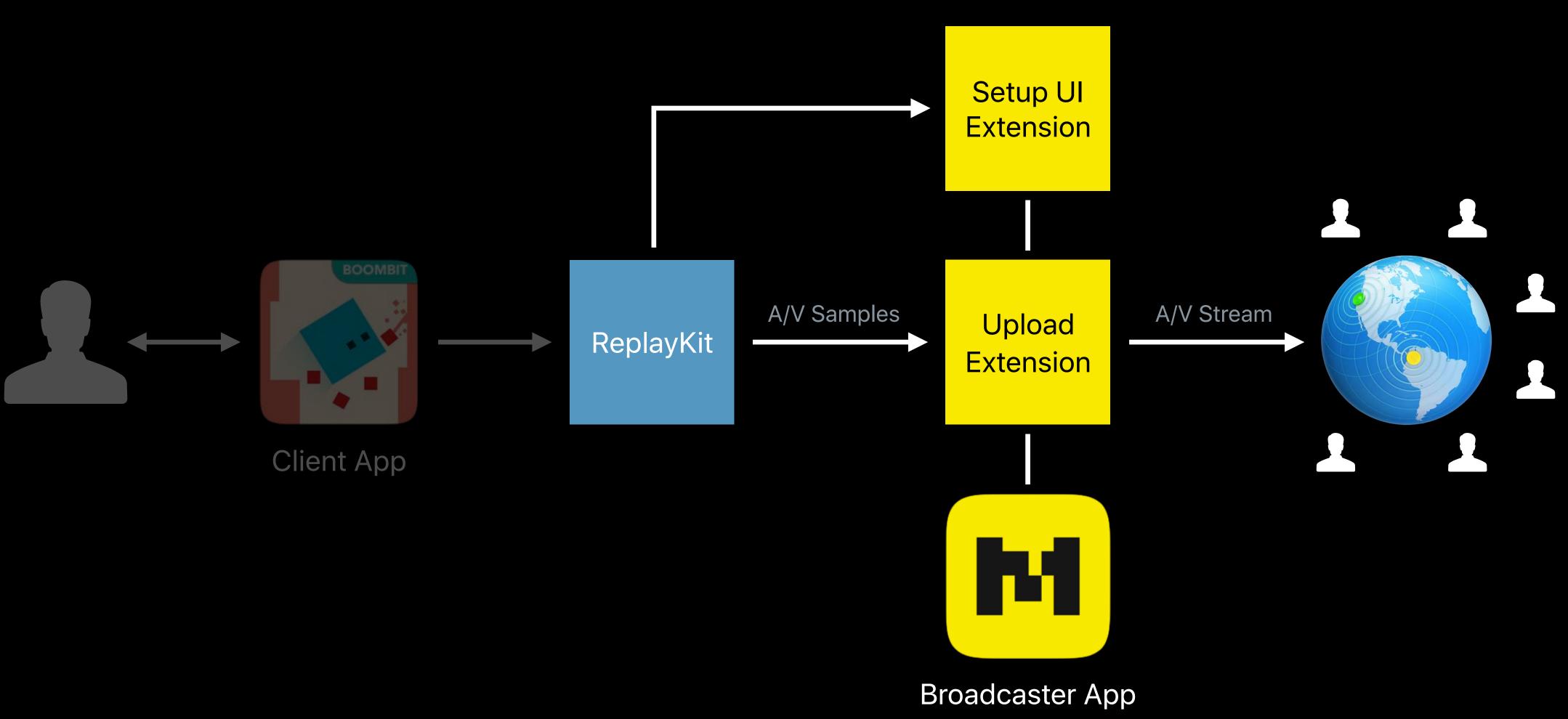

#### **Broadcast API** App extensions

**Broadcast Setup UI extension** 

Account sign-in, broadcast title

Broadcast Upload extension

Encode samples, upload to service

Each runs in its own process

Installed with broadcaster's app

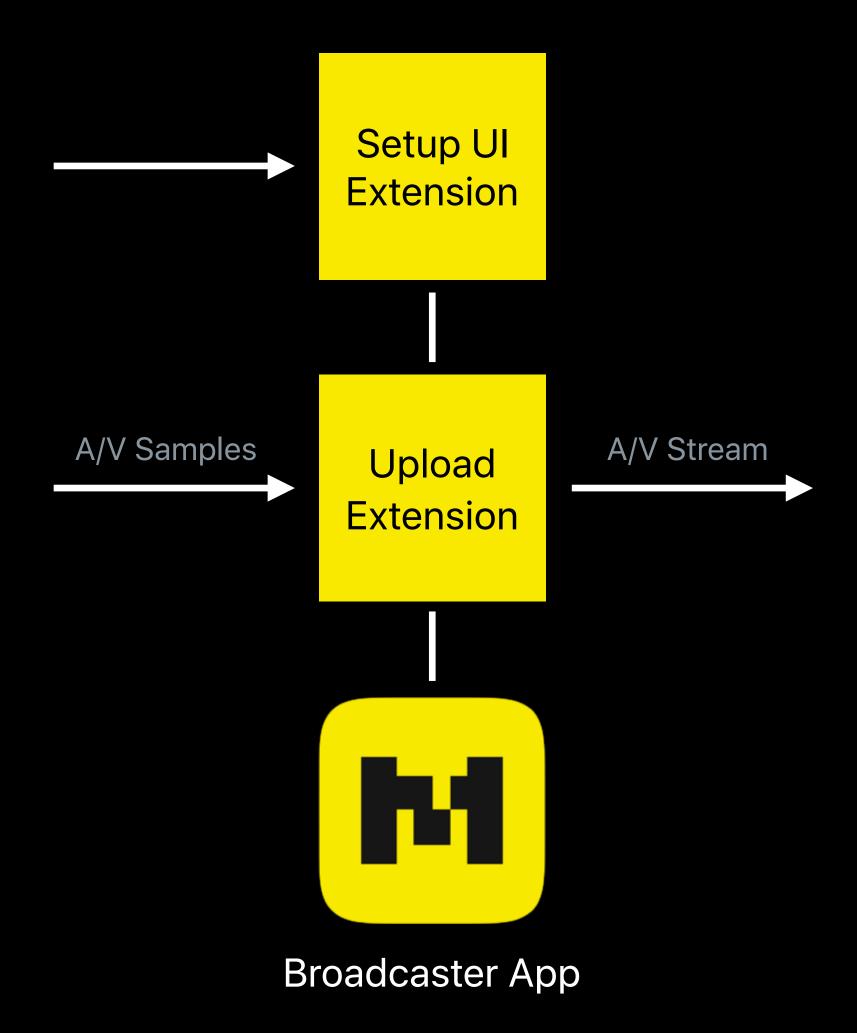

#### **Broadcast API** Xcode templates

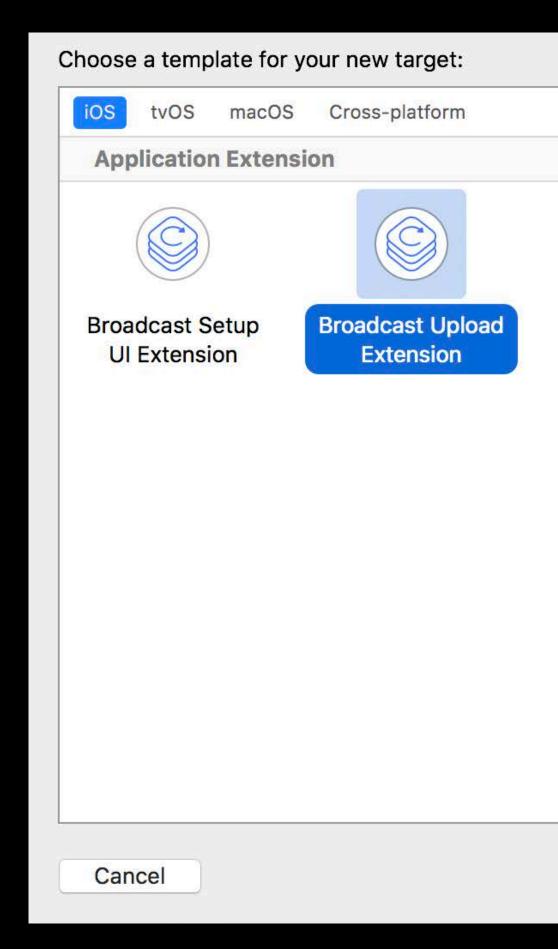

| 🕞 broadcast | ⊗ |
|-------------|---|
|             |   |
|             |   |
|             |   |
|             |   |
|             |   |
|             |   |
|             |   |
|             |   |
|             |   |
|             |   |
|             |   |
|             |   |
|             |   |
|             |   |
|             |   |
|             |   |
|             |   |

## **Broadcast SetupUl Extension**

UI to login, get broadcast name and other Uploads name and icon of the app Provides broadcast URL back to client app

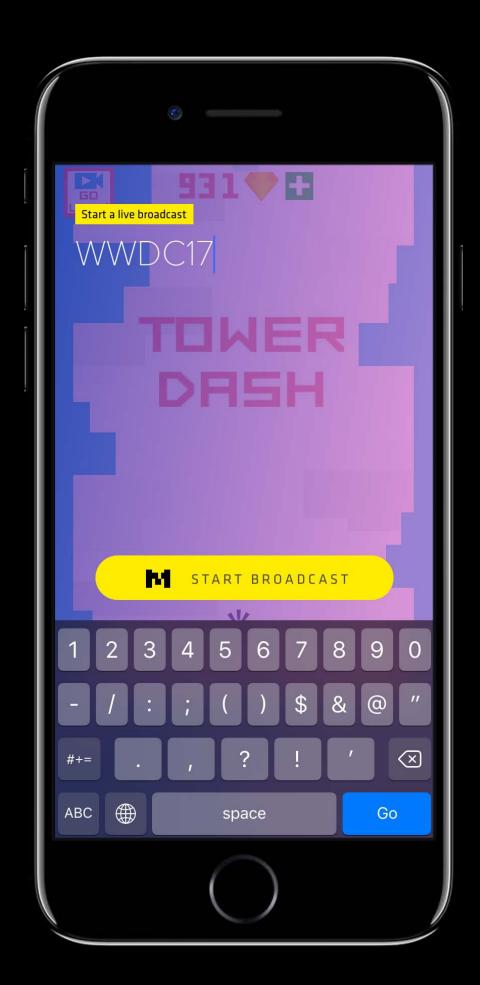

## **Broadcast SetupUl Extension**

NSExtensionContext(RPBroadcastExtension)

- loadBroadcastingApplicationInfo
- completeRequest(withBroadcast)

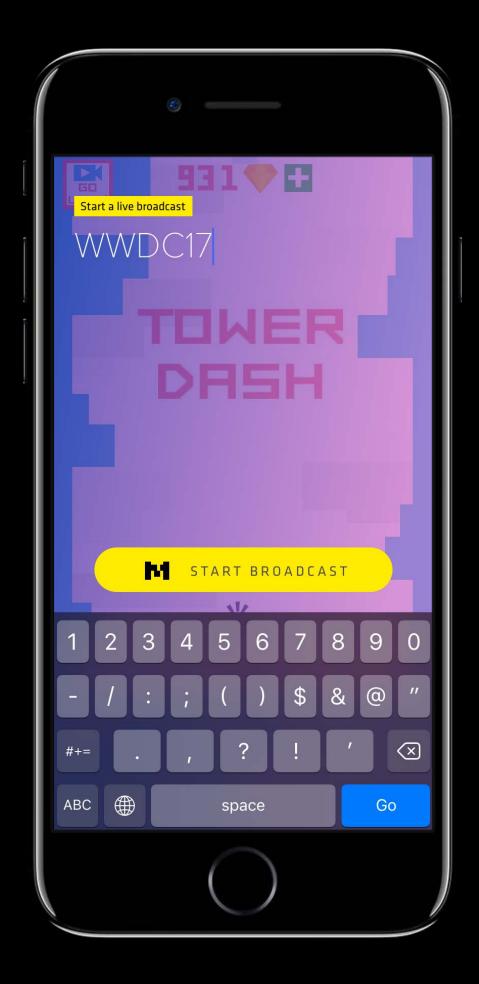

// Get name and icon for client application and provide to the broadcast service
class BroadcastSetupViewController: UIViewController {
 override func viewDidLoad() {
 super.viewDidLoad()
 extensionContext?.loadBroadcastingApplicationInfo(completion: {
 (bundleID, displayName, appIcon) in
 broadcastSession.setAppInfo(bundleID, displayName, appIcon)
 })

// Get name and icon for client application and provide to the broadcast service class BroadcastSetupViewController: UIViewController { override func viewDidLoad() { super.viewDidLoad() extensionContext?.loadBroadcastingApplicationInfo(completion: { (bundleID, displayName, appIcon) in broadcastSession.setAppInfo(bundleID, displayName, appIcon)

})

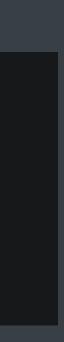

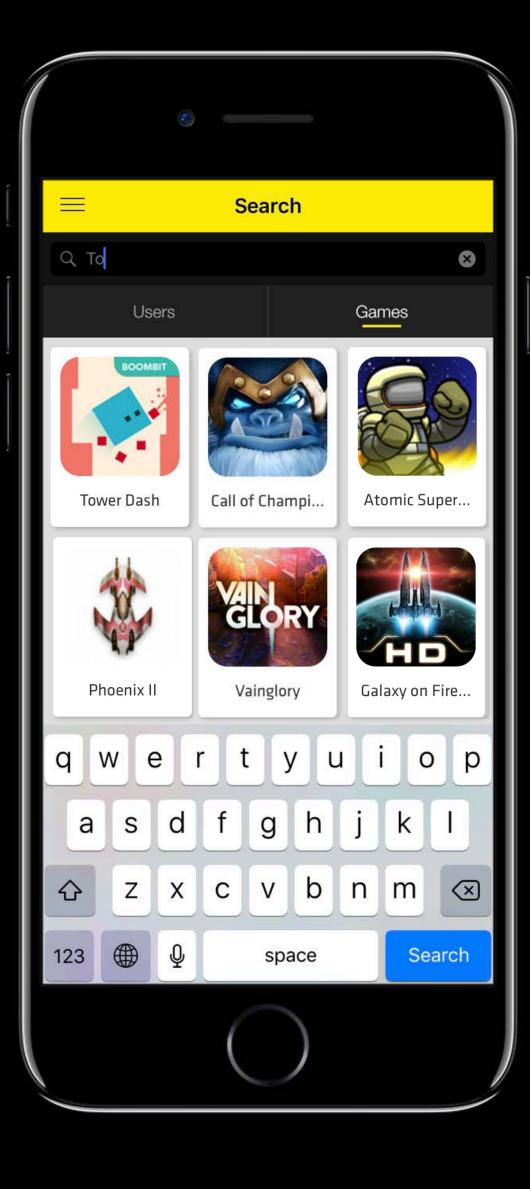

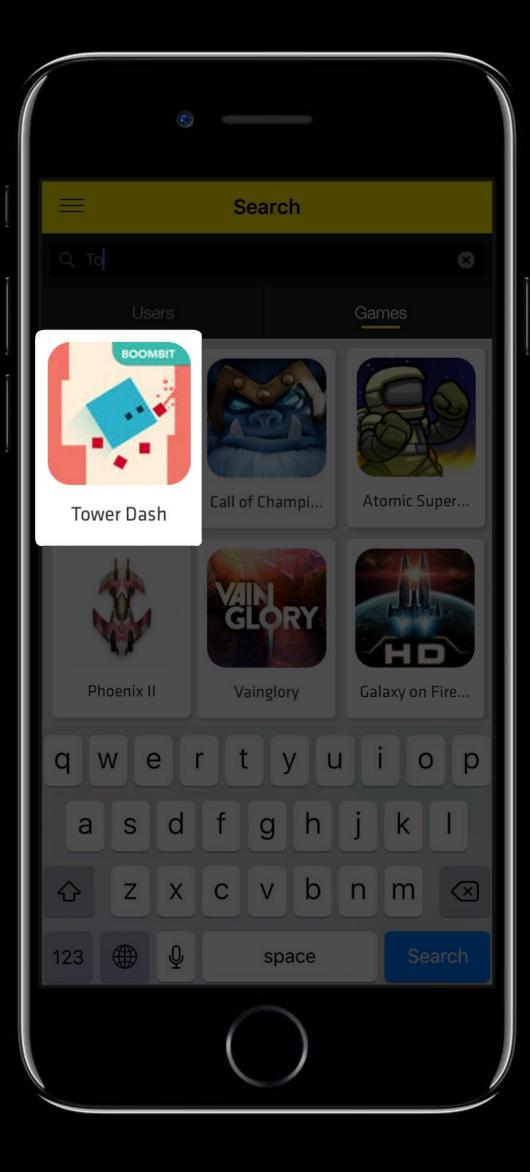

// Complete setup extension request with broadcastURL and setupInfo
class BroadcastSetupViewController: UIViewController {
 func done() {
 let broadcastURL = URL(string:"http://myCompany.com/broadcast/streamID")

let setupInfo: [String : NSCoding & NSObjectProtocol] =
 ["broadcastName": "example" as NSCoding & NSObjectProtocol]

extensionContext?.completeRequest(withBroadcast: broadcastURL!, setupInfo: setupInfo)

// Complete setup extension request with broadcastURL and setupInfo
class BroadcastSetupViewController: UIViewController {
 func done() {
 let broadcastURL = URL(string:"http://myCompany.com/broadcast/streamID")

let setupInfo: [String : NSCoding & NSObjectProtocol] =
 ["broadcastName": "example" as NSCoding & NSObjectProtocol]

extensionContext?.completeRequest(withBroadcast: broadcastURL!, setupInfo: setupInfo)

// You should always provide option to cancel broadcast class BroadcastSetupViewController: UIViewController { func cancel() {

}

let error = NSError(domain: "broadcast", code: -1, userInfo: nil) extensionContext?.cancelRequest(withError: error)

// You should always provide option to cancel broadcast class BroadcastSetupViewController: UIViewController { func cancel() {

let error = NSError(domain: "broadcast", code: -1, userInfo: nil) extensionContext?.cancelRequest(withError: error)

#### **Broadcast Upload Extension**

Receives audio and video samples

Encodes and uploads stream to broadcaster

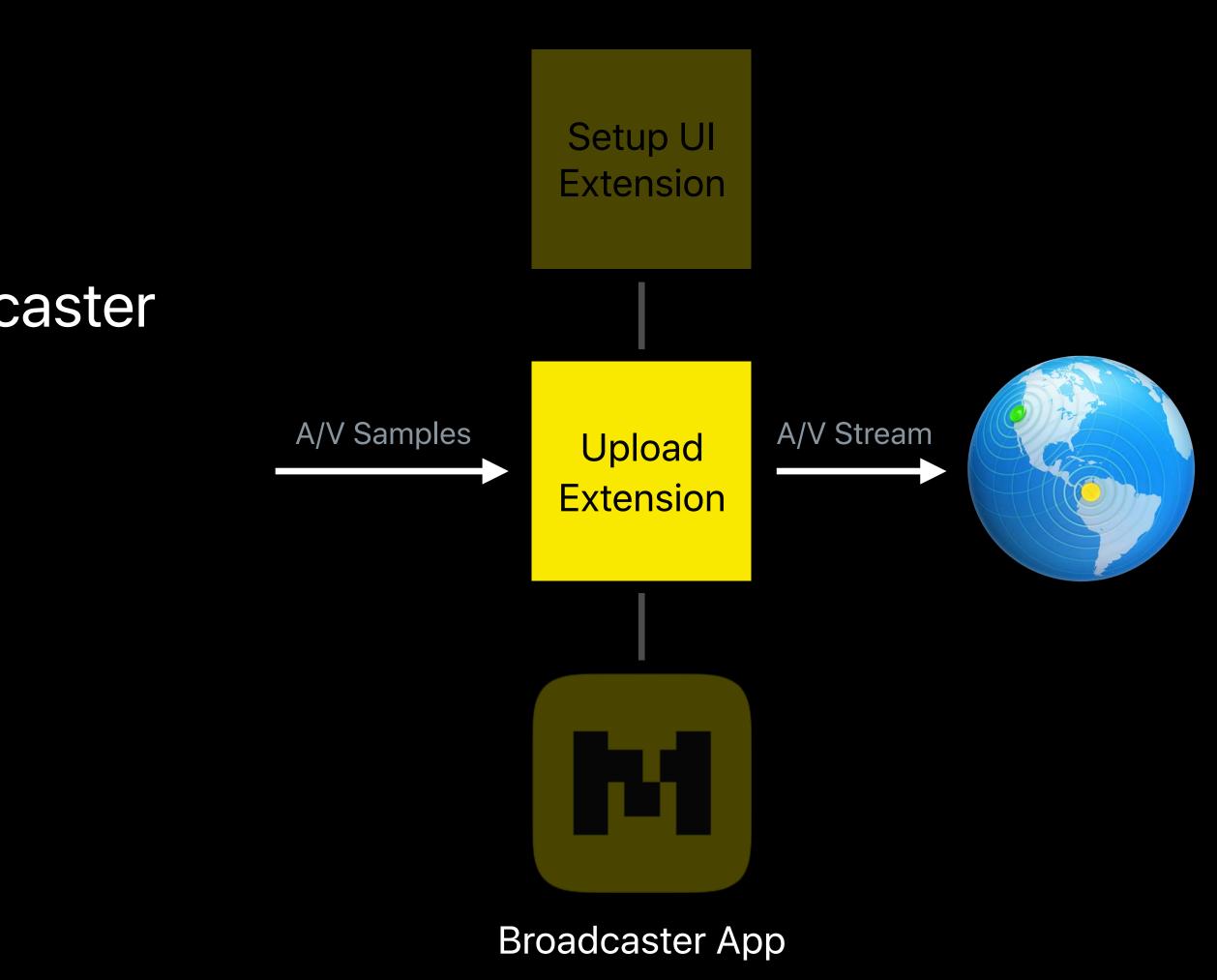

SampleHandler created by Xcode templates for Upload Extension class SampleHandler: RPBroadcastSampleHandler {

override func broadcastStarted(withSetupInfo setupInfo: [String : NSObject]?) { // User has requested to start the broadcast }

override func broadcastPaused() { // User has requested to pause the broadcast. Samples will stop being delivered.

override func broadcastResumed() { // User has requested to resume the broadcast. Samples delivery will resume. }

override func broadcastFinished() { // User has requested to finish the broadcast }

override func processSampleBuffer(\_ sampleBuffer: CMSampleBuffer, with sampleBufferType: RPSampleBufferType) // Handle the sample buffer here

// Override broadcastStarted to prepare to receive media samples override func broadcastStarted(withSetupInfo setupInfo: [String : NSObject]?) { if (setupInfo != nil) { session.broadcastDescription.name = setupInfo["name"] } else { <u>session.broadcastDescription.iOSScreenBroadcast = true</u>

// Override broadcastStarted to prepare to receive media samples override func broadcastStarted(withSetupInfo setupInfo: [String : NSObject]?) { if (setupInfo != nil) { session.broadcastDescription.name = setupInfo["name"] } else { session.broadcastDescription.iOSScreenBroadcast = true

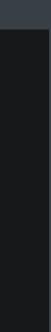

## **Broadcast Upload Extension** processSampleBuffer

Video (screen)

Audio (app)

Audio (mic)

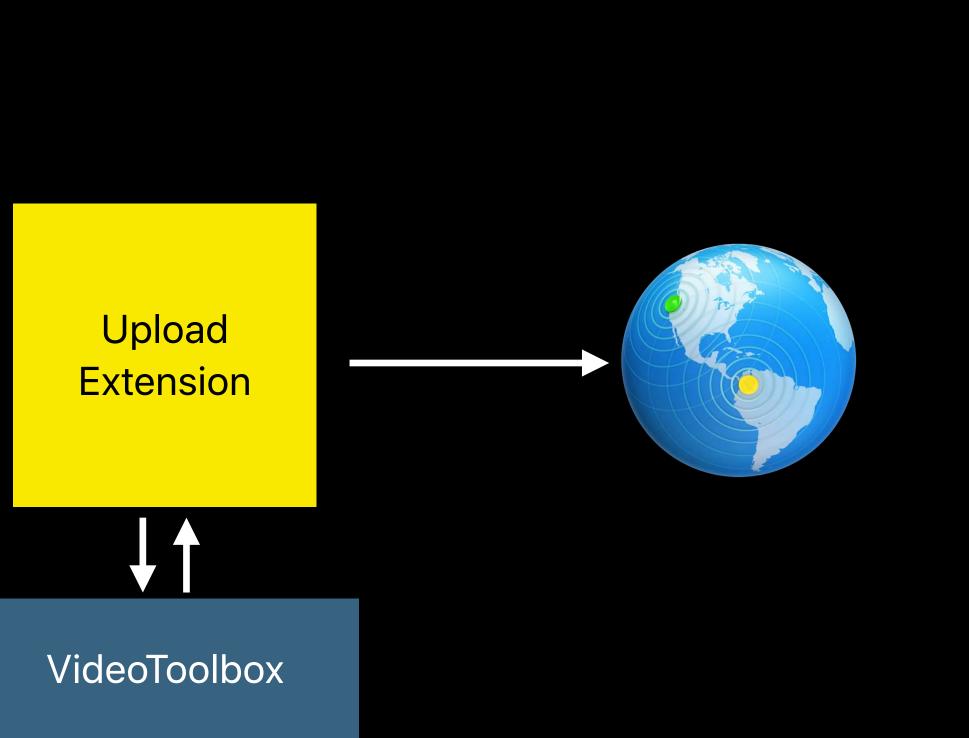

break

case RPSampleBufferType.audioApp:
 // Handle audio sample buffer for app audio
 break

case RPSampleBufferType.audioMic:
 // Handle audio sample buffer for mic audio
 break

### break

case RPSampleBufferType.audioApp: // Handle audio sample buffer for app audio break case RPSampleBufferType.audioMic: // Handle audio sample buffer for mic audio

break

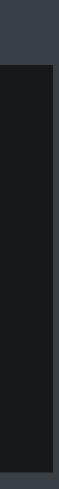

## Live Broadcast

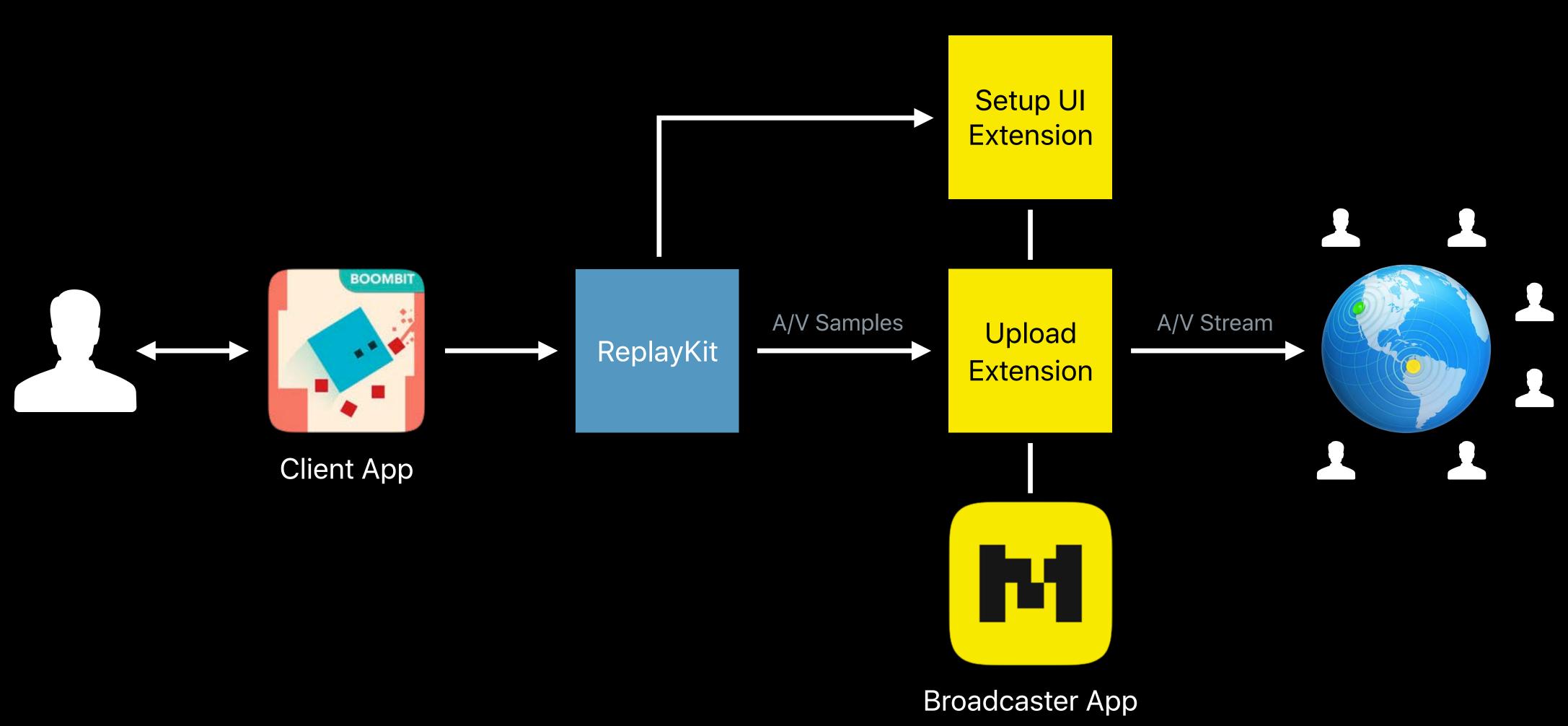

## Service Information

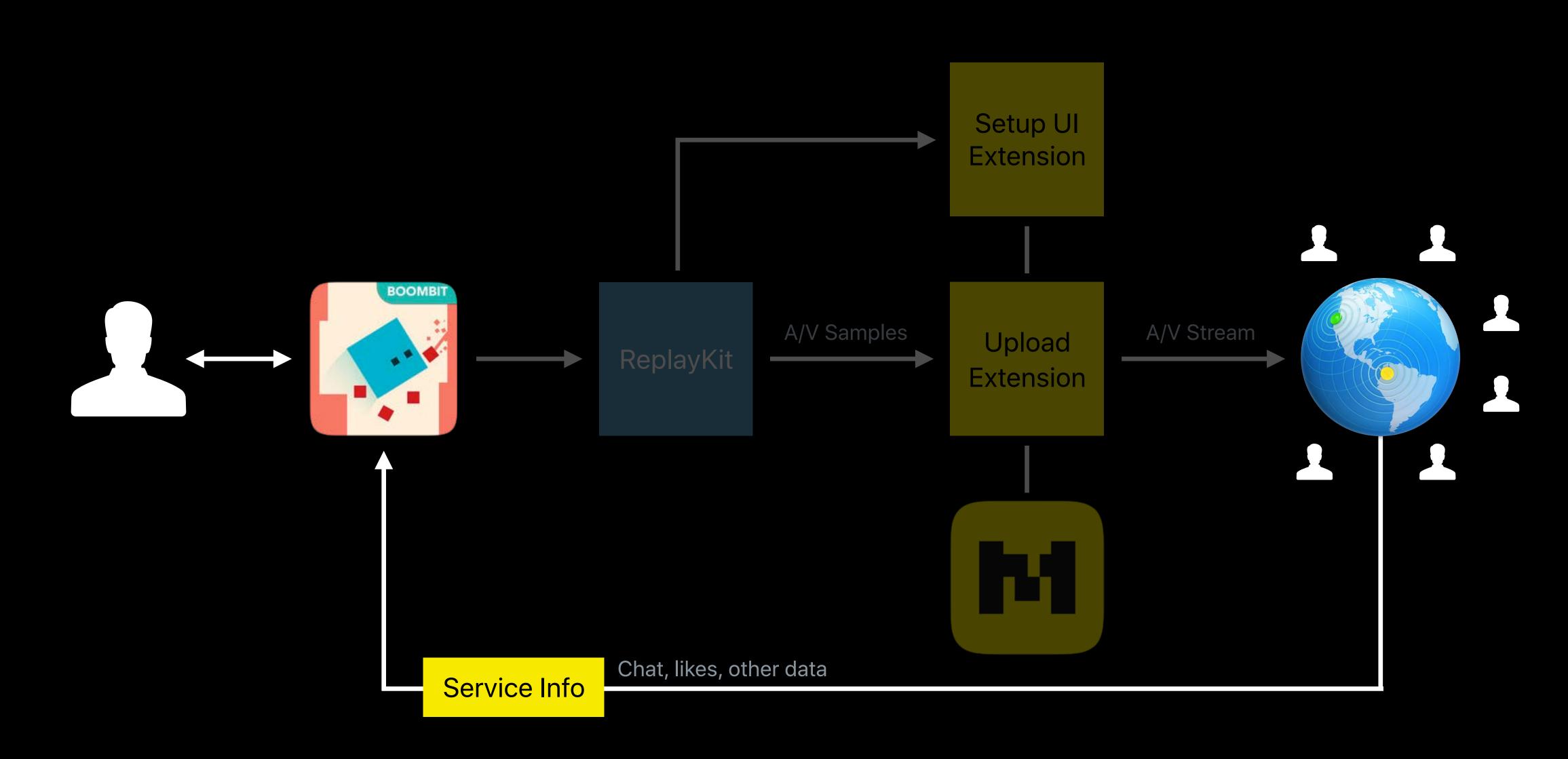

## **Service Information**

Information provided by the service during broadcast

- Dictionary
- KVO observable

Can use to communicate service data back to user

Likes, viewer count, and chat

class SampleHandler: RPBroadcastSampleHandler { func updateViewersCount(\_ count: UInt) { updateServiceInfo(["count": (count)])

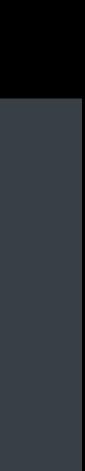

# Broadcast Pairing

Johnny Trenh, Software Engineer

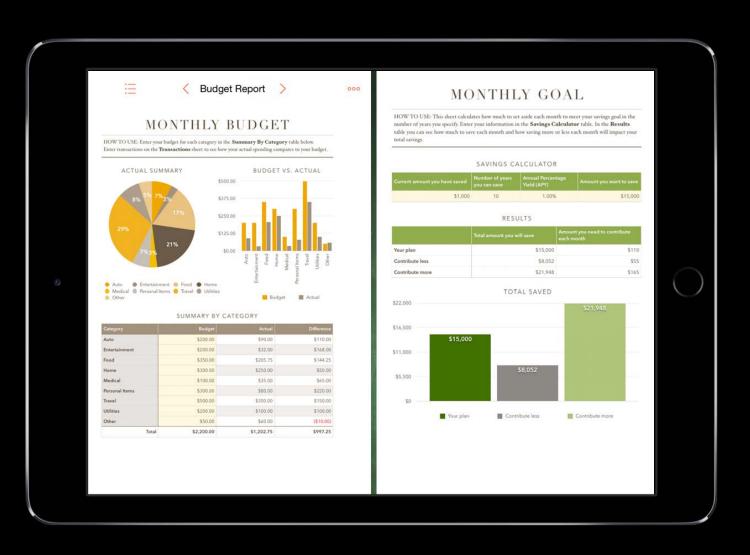

### Budget App

### Broadcast Extension

| E C Budget Report > 000                                                                                                    | MONTHLY GOAL                                                                                                    |
|----------------------------------------------------------------------------------------------------|----------------------------------------------------------------------------------------------------|
| MONTHLY BUDGET<br>100% TO USE. Easy you ledge for each carage yi in the <b>Mensmary Ry Category</b> table halose<br>inter russmarks and the <b>Phasarkshan data</b> with a set har you are funding compares your foright.                                                                                                    | HOW TO USE. This sheet tacksdars have much to set sails each much to meet your surings goal in the<br>number of year you specify Enter your indomension in the <b>Sareings Calenheire</b> table. In the <b>Results</b><br>table you can see how much to use each mustif and how soring more or how each mustif will impust you<br>end anongs.                                                                                                    |
| Anter transcrites on the Transcrites short to see her your strain spending compare to your beingst<br>ACTUAL SUMMARY BUDGET VS. ACTUAL<br>500 20                                                                                                    | SAVINGS CALCULATOR Current provide them strend framming discussion of previous framming discussion of the strend framming discussion of the strend discussion of the strend |
| 575 B0<br>575 B0<br>575 B10<br>575 B0<br>575 B0<br>575<br>575<br>575 B0<br>575<br>575<br>575<br>575<br>575<br>575<br>575<br>575<br>575<br>57 | S1.000 10 1.00% S15.00 RESULTS Advanty pay weed to controllede                                                                                                    |
| A large de la construcción de la construcción de la                                                                                                    | Total parsiveli server         year, 51,500         511           Your plan         \$15,500         \$11           Contribute less         \$8,652         \$13           Contribute rese         \$27,148         \$12                                                                                                    |
| Anto Entratament & Food & Home     Medical & Providentities Transfer (Lifest)     Deter     SUMMARY BY CATEGORY                                                                                                    | TOTAL SAVED<br>122,000                                                                                                    |
| Auto         100.00         100.00         110.00           Colombined         100.00         110.00         100.00           Audo         100.00         120.00         150.00           Markal         100.00         120.00         150.00           Markal         1000.00         150.00         150.00           Markal         100.00         150.00         150.00           Markal         100.00         150.00         150.00           Markal         100.00         150.00         150.00           Markal         100.00         150.00         150.00           Other         150.00         150.00         110.00           Other         150.00         15.00.278         110.00           Tead         52.00.00         15.02.28         1997.25                                                                                                    | 515,000<br>515,000<br>55,052<br>50<br>• Your plan<br>• Contribute less<br>• Contribute more                                                                                                    |
| Tom<br>The budget looks great!                                                                                                    |                                                                                                    |
| Lisa<br>Im really excited about our fina                                                                                                    | ncial outlook.                                                                                                    |
|                                                                                                    |                                                                                                    |
|                                                                                                    |                                                                                                    |

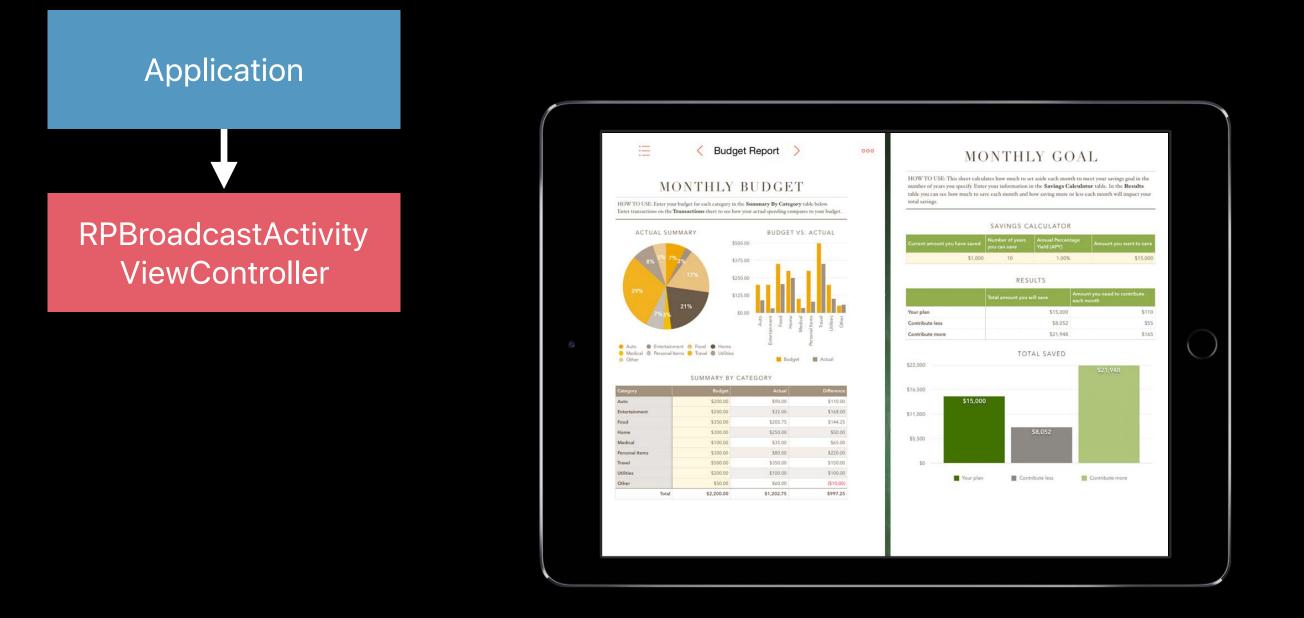

### Budget App

### Broadcast Extension

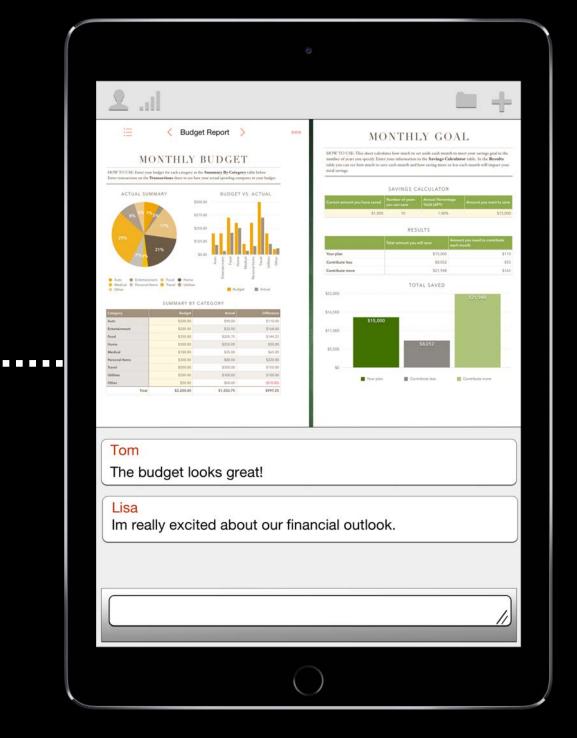

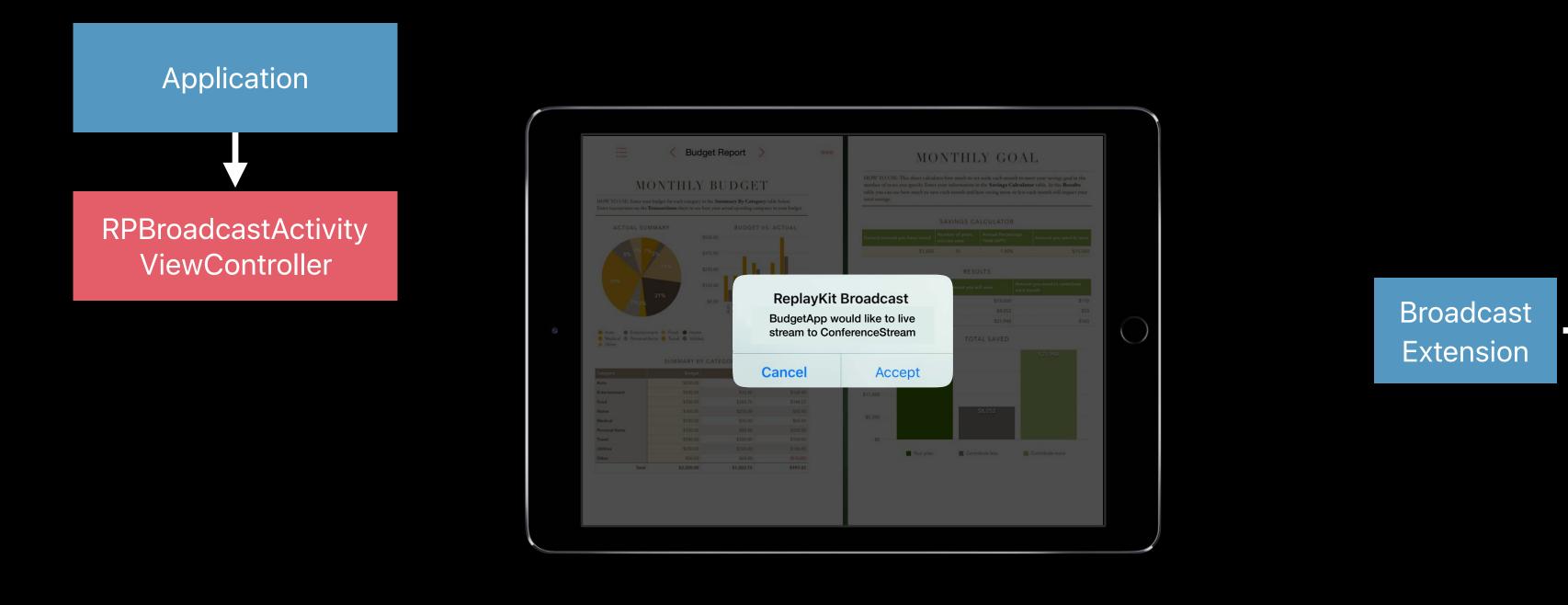

### Budget App

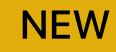

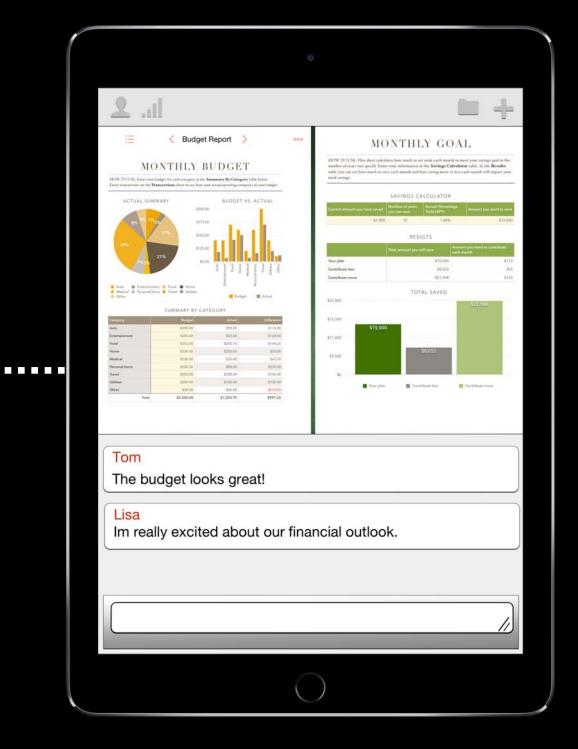

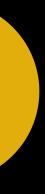

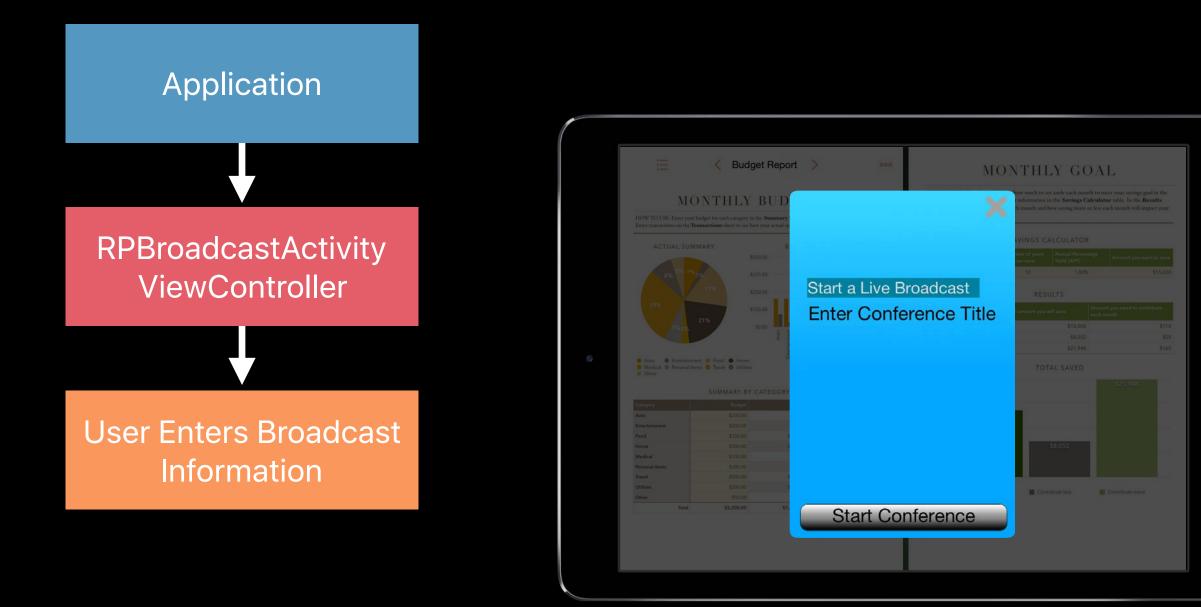

### Budget App

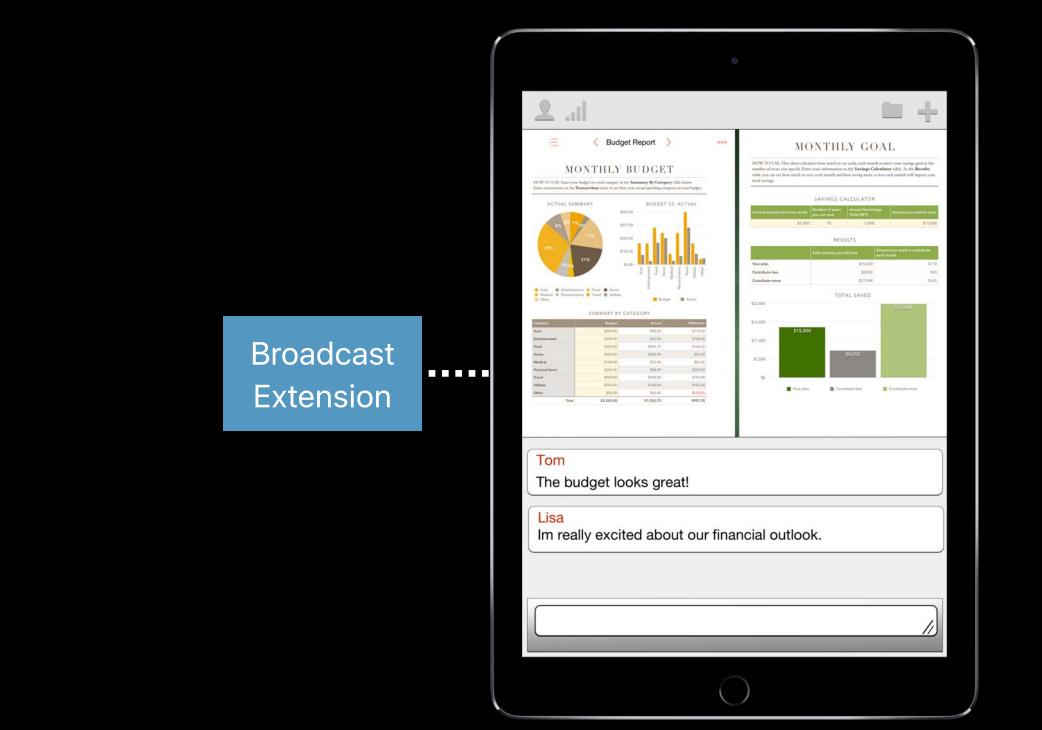

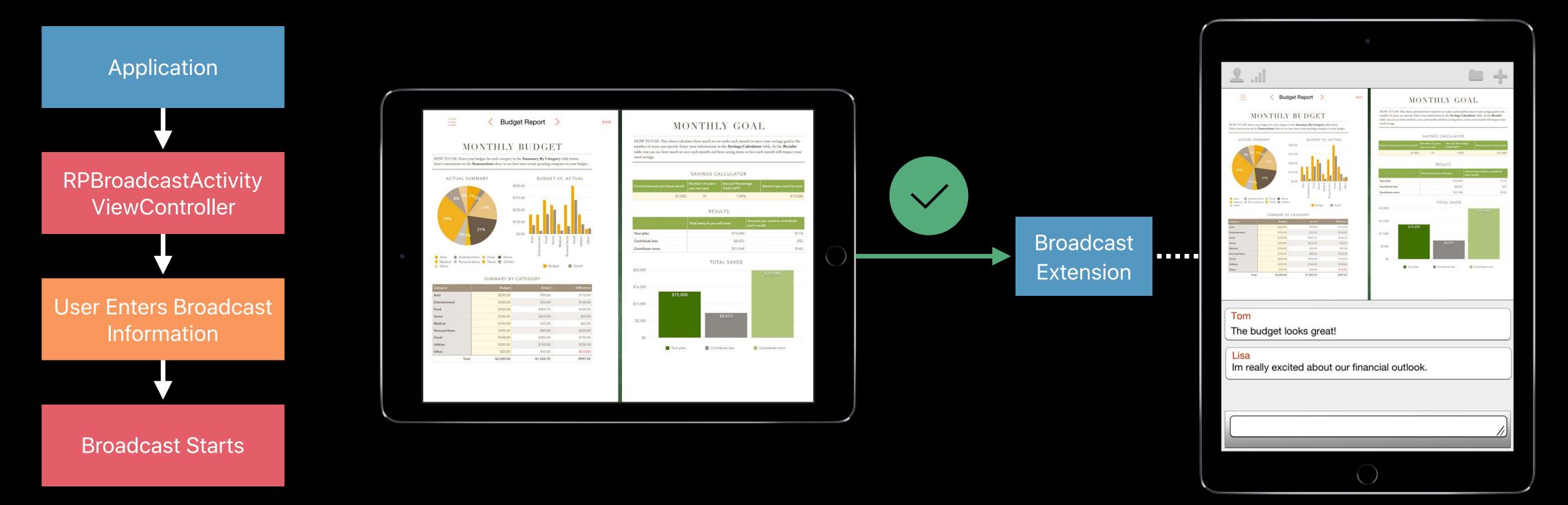

### Budget App

### // Broadcast Pairing API

class func load(withPreferredExtension preferredExtension: String?, handler: @escaping (RPBroadcastActivityViewController?, Error?) -> Void)

## **Initiating Broadcast Pairing**

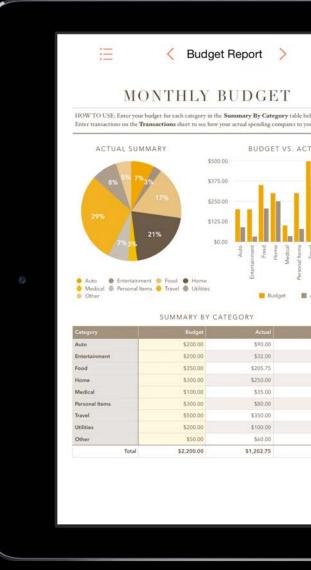

### func didPressBroadcastPairButton () {

RPBroadcastActivityViewController.load(withPreferredExtension:"com.conferenceApp.broadcastExten stion") { (broadcastAVC, error) in broadcastAVC?.delegate = self self.present(broadcastAVC, animated: true, completion: nil)

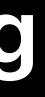

| number of years you spec     | ify. Enter your information        | set aside each month to n<br>n in the <b>Savings Calcula</b><br>d how saving more or less |                            |
|------------------------------|------------------------------------|-------------------------------------------------------------------------------------------|----------------------------|
|                              | SAVINGS (                          | CALCULATOR                                                                                |                            |
| Current amount you have      | saved Number of years you can save | Annual Percentage<br>Yield (APY)                                                          | Amount you want to save    |
|                              | \$1,000 10                         | 1.00%                                                                                     | \$15,000                   |
|                              | RE                                 | SULTS                                                                                     |                            |
|                              |                                    | Amou                                                                                      | int you need to contribute |
| New York                     | Total amount you                   | each i                                                                                    | nonth<br>\$110             |
| Your plan<br>Contribute less |                                    | \$15,000                                                                                  | \$55                       |
| Contribute more              |                                    | \$21,948                                                                                  | \$165                      |
| \$22,000                     | то                                 | TAL SAVED                                                                                 |                            |
| \$22,000                     |                                    |                                                                                           | \$21,948                   |
| \$16,500                     |                                    |                                                                                           |                            |
| S                            | 15,000                             |                                                                                           |                            |
| \$11,000                     |                                    |                                                                                           |                            |
|                              |                                    | \$8,052                                                                                   |                            |
| \$5,500                      |                                    |                                                                                           |                            |
|                              |                                    |                                                                                           |                            |
| \$0                          |                                    |                                                                                           |                            |
| 1 Ye                         | our plan 📓 Co                      | ntribute less                                                                             | Contribute more            |
|                              |                                    |                                                                                           |                            |

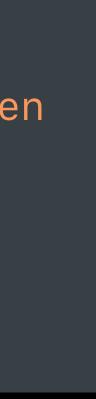

## **Initiating Broadcast Pairing**

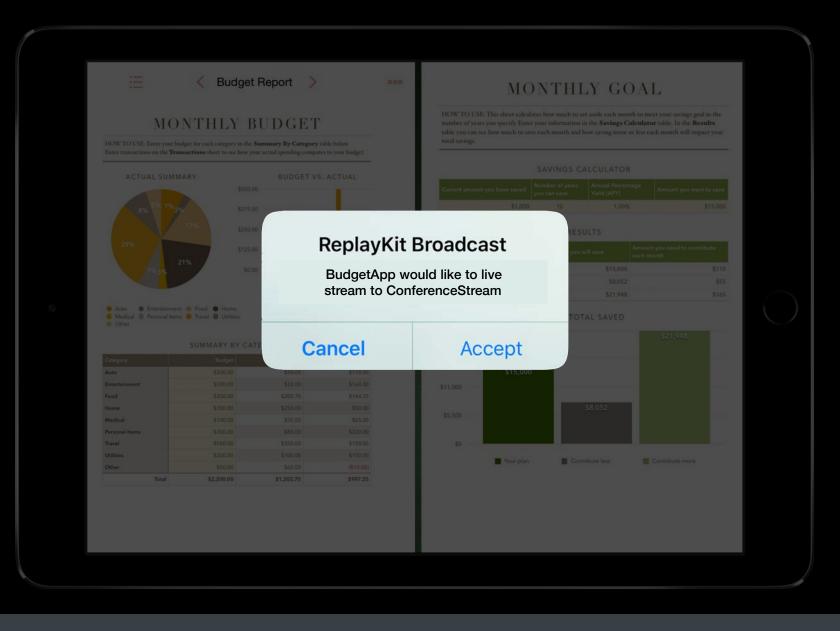

### func didPressBroadcastPairButton () {

RPBroadcastActivityViewController.load(withPreferredExtension:"com.conferenceApp.broadcastExten stion") { (broadcastAVC, error) in broadcastAVC?.delegate = self self.present(broadcastAVC, animated: true, completion: nil)

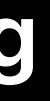

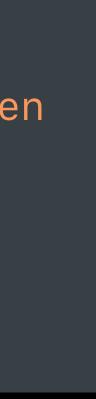

## **Initiating Broadcast Pairing**

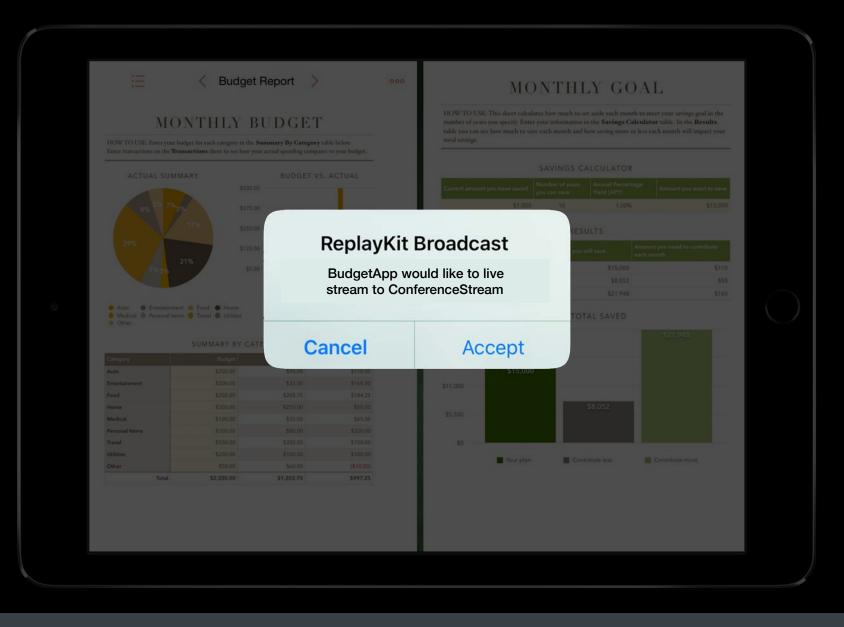

### func didPressBroadcastPairButton () {

RPBroadcastActivityViewController.load(withPreferredExtension:"com.conferenceApp.broadcastExten stion") { (broadcastAVC, error) in broadcastAVC?.delegate = self self.present(broadcastAVC, animated: true, completion: nil)

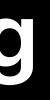

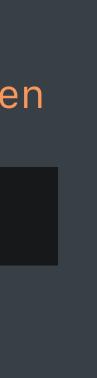

## **Broadcast Pairing**

Application provides extension bundleID

User approves extension

Fast Camera Switching

## Fast Camera Switching

- Front Camera and Back Camera switching
- Camera preview view available in RPScreenRecorder
- Subclass of UlView
- Developer is responsible for UI elements for fast switching

## Fast Camera Switching

### RPScreenRecorder.cameraPosition

var cameraPosition: RPCameraPosition

### **RPCameraPosition**

public enum RPCameraPosition: Int {
 case front

case back

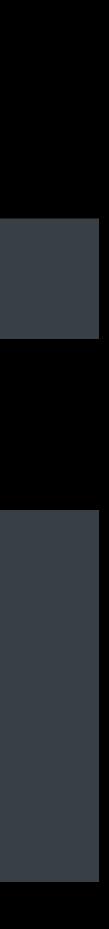

## **Initiating Camera Preview**

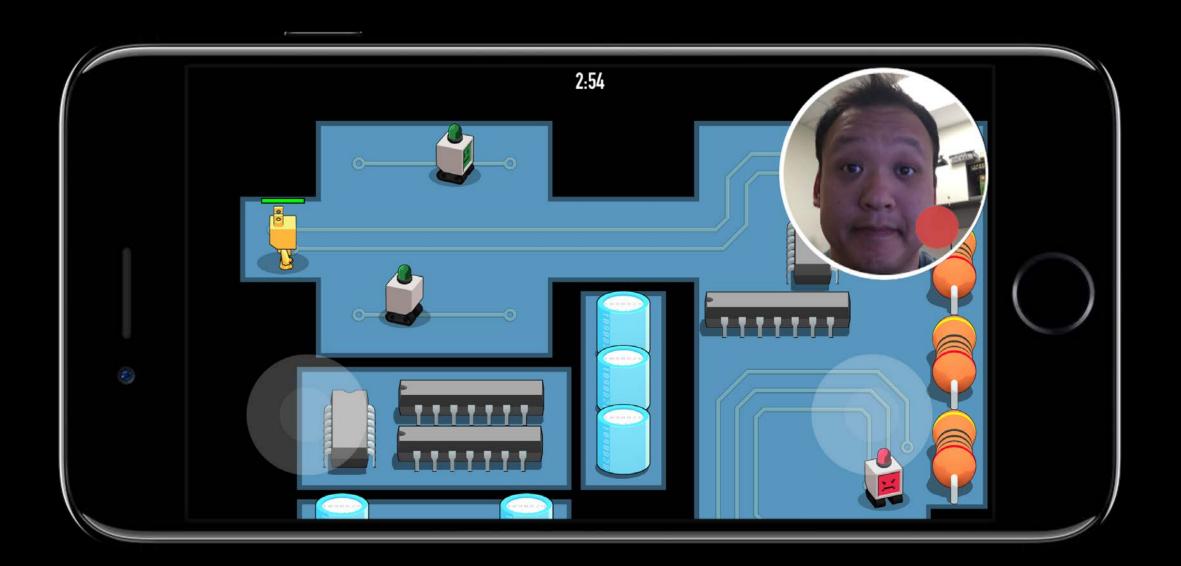

func showPreviewView() {
 let sharedRecorder = RPScreenRecorder.shared()
 let cameraView = sharedRecorder.cameraPreviewView
 self.view.addSubview(cameraView!)

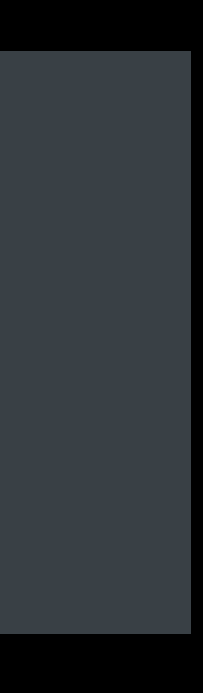

## **Initiating Camera Switching**

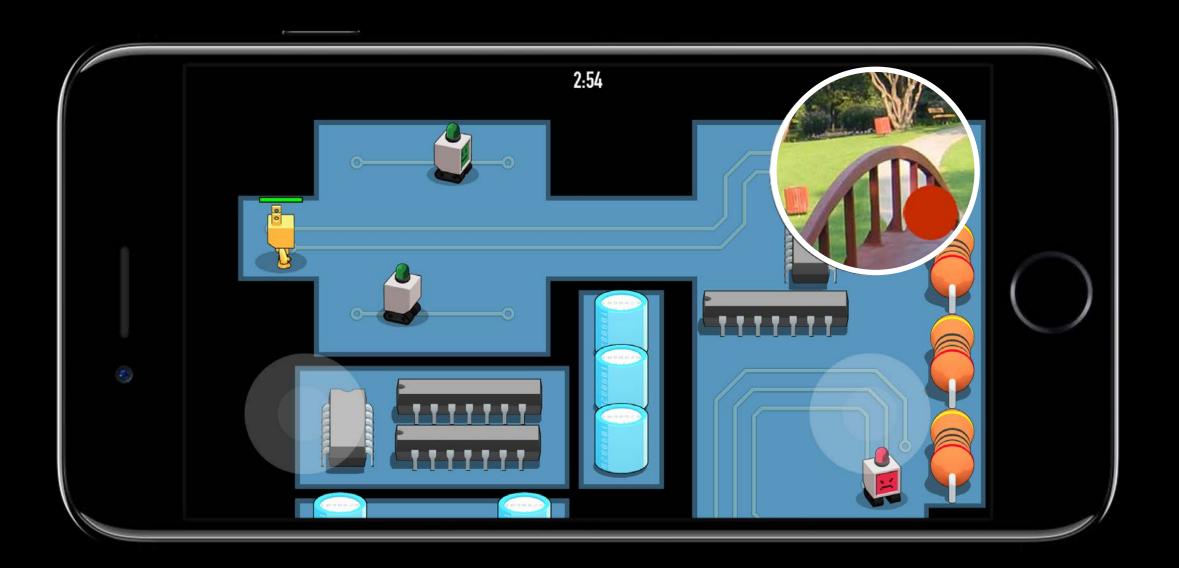

```
func didPressCameraSwitch() {
        let sharedRecorder = RPScreenRecorder.shared()
       if (sharedRecorder.cameraPosition == RPCameraPosition.back) {
            sharedRecorder.cameraPosition = RPCameraPosition.front
        else {
            sharedRecorder.cameraPosition = RPCameraPosition.back
```

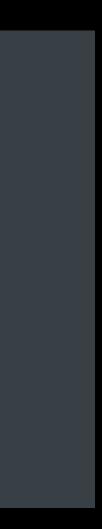

## **Initiating Camera Switching**

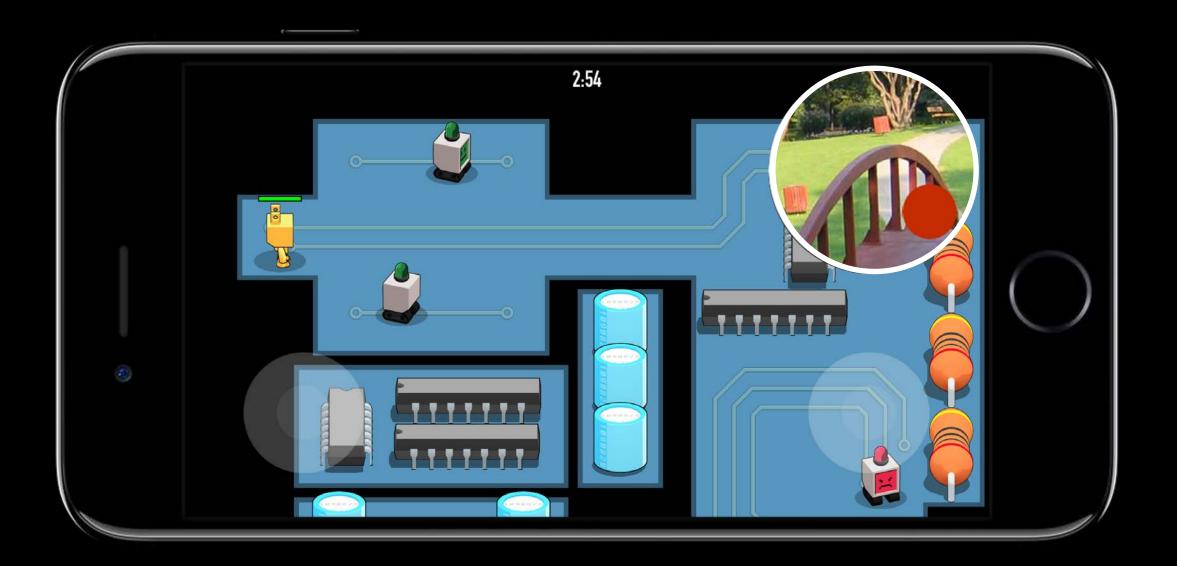

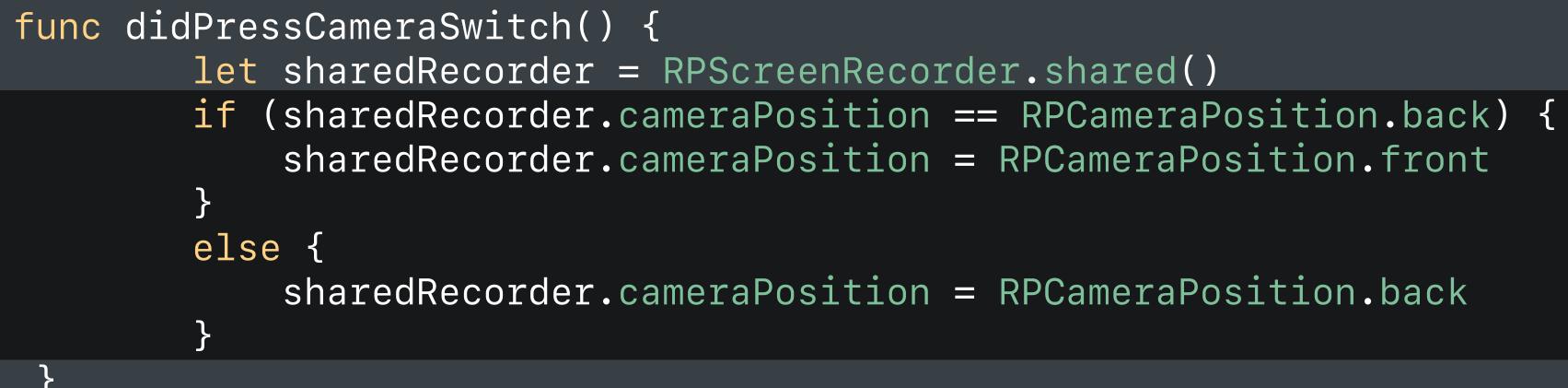

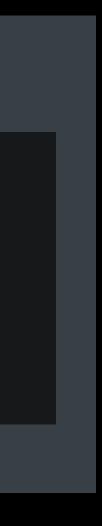

Summary

In-App Screen Capture iOS Screen Record and Broadcast Broadcast Pairing Fast Camera Switching

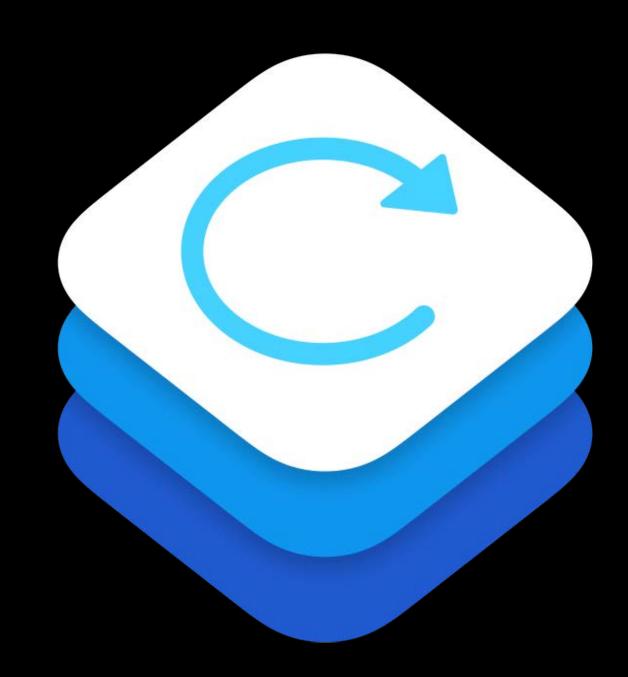

## **More Information**

https://developer.apple.com/wwdc17/606

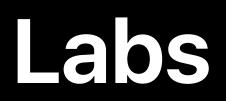

ReplayKit 2 Lab

Technology Lab A

Fri 11:00AM-1:50PM

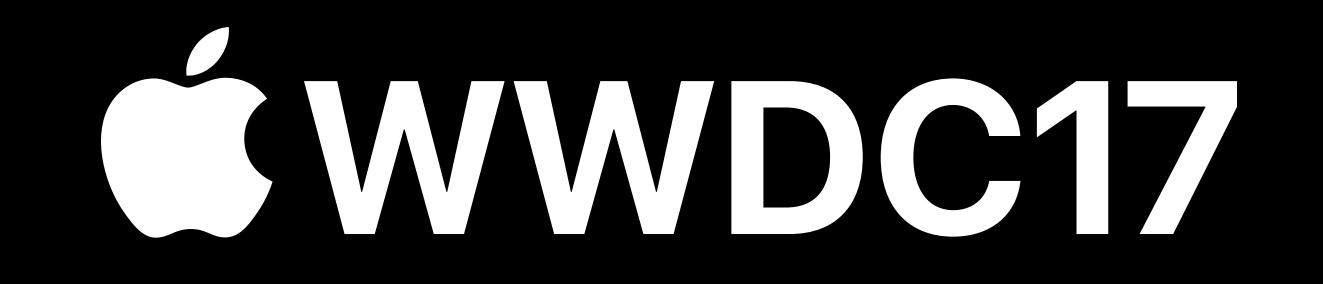